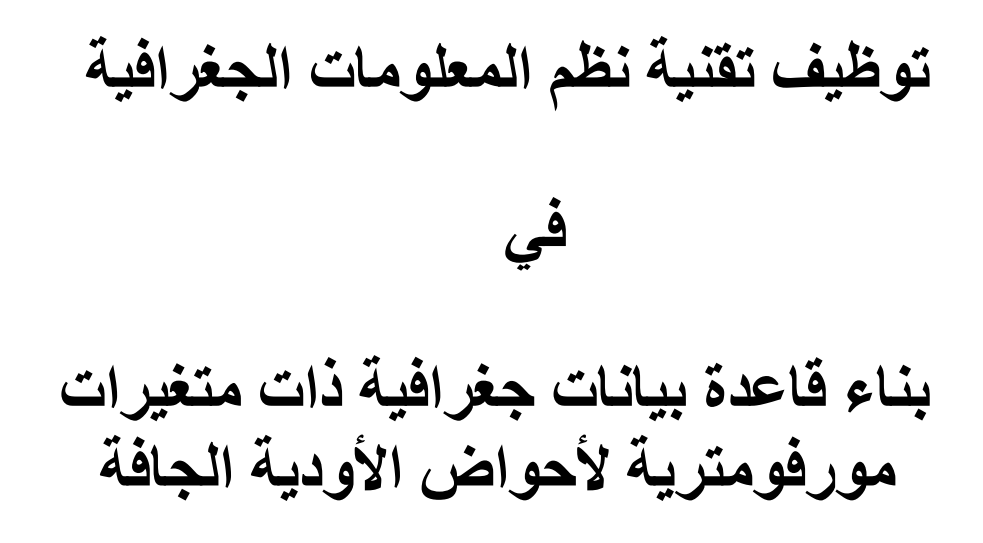

( دراسة تطبيقية لحوض وادي لبن )

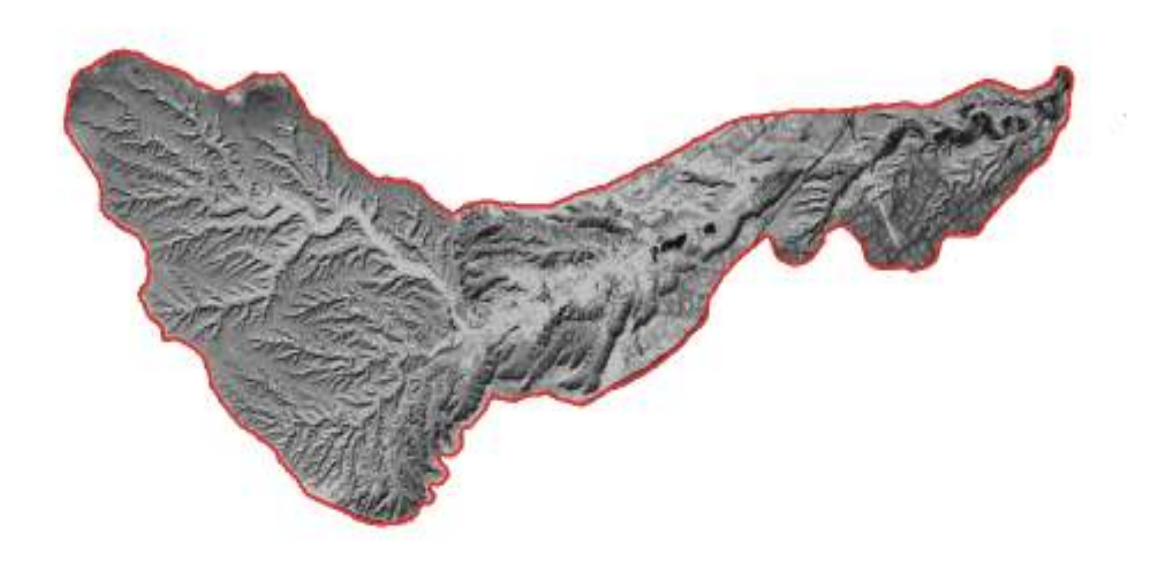

أ ، حنان عبداللطيف الغيلان جامعة الملك سعود \_ كلية الآداب \_ قسم جغرافيا خرائط ونظم معلومات جغرافية

# ملخ<del>ص</del> البحث :-

لقد برزت أهمية ودور نظم المعلومات الجغرافية كوسيلة متقدمة للتعامل مع البيانات في مختلف اـالات العلميـة وأهمهـا الدراسات الجغرافية ، ذلك لألها توفر أساليب آلية دقيقة في تحليل البيانات المكانية وربطها بالبيانات الوصفية الأمر الــذي يساعدنا في دراسة الخصائص المورفومترية لشبكة التصريف المائية لحوض وادي لبن بطرق آلية متطورة وبناء قاعدة بيانـات جغرافية ذات متغيرات مورفومترية معتمدة على مصادر بيانات متقدمة متمثلة في ( المرئية الفضائية Images Satellite ونموذج الإرتفاعات الرقمية Models Elevation Digital ( وإجراء التحليلات المكانية المتقدمة وصولاً إلى نتائج سريعة ودقيقة ومتنوعة مقارنة مع الطرق التقليدية ، وتقدم برامج نظم المعلومات الجغرافية أساليب علمية معتمدة على القياس والتحليل والتفسير ، وهذا سوف يساعد بدوره على التنبؤ والتوقع المستقبلي للأحواض المائية وتقديم المقترحات والحلـول التي تدعم خطط التنمية المستقبلية المتعلقة بها .

وتعد ( الخصائص المورفومترية ) من الخصائص الجيومورفولوجية الكمية ( Geomorphology Quantitative ( بمفهومها العام ، وهي أساليب تحليلية تتناول ظاهرات سطح الأرض معتمدة في أساسها على البيانات المأخوذة من ( الخرائط الكنتورية ، الصور الجوية ، المرئية الفضائية ، الدراسات الحقلية مثل بيانات الإرتفاعات الرقمية DEM ( وسـوف يـتم الاعتماد على تلك الخصائص المورفومترية في إنشاء قاعدة البيانات الجغرافية لحوض وادي لبن ومن ثم رسم شبكة التصريف المائية للحوض كظاهرة طبيعية مورفومترية لها علاقة في تحديد استخدام الأرض الأمثل في الحوض مما يعطي تصوراً واضـحاً للمشاريع المتعلقة بإعادة التأهيل البيئي لحوض وادي لبن ٠

ونظراً لأهمية الأحواض والاهتمام في إعادة تأهيلها في المملكة العربية السعودية فأن هذه الدراسة سوف تقـدم مقترحـات ونتائج تعتمد على نتائج الخصائص المورفومترية لحوض تصريف وادي لبن تساعد في تلافي مخاطر السيول وإعادة تأهيله ٠

Because it makes available of precise mechanic ways in analyzing spatial data And Connecting it by descriptive data , The thing that helps us to study the Morphometric Properties of drainage network for Wadi Laban basin in and Advanced mechanical Way and building database of Morphometric variables That depend on advanced Database sources that represented in ( satellite Images and digital elevation models ) And bring up advanced place analysis Reaching to Fast , Precise and varied results Comparing with the traditional Ways where the geographic information system program provides us approved Scientific methods on measurement ,analyzing and interpreting , and this in Turn will helps in future predicting and Expectation for Water basins and Present suggestions and solutions Which support future Development plans That related to it .

The Morphometric properties which is consider to be one of the Quantitative Geomorphology Properties are the analysis tool dealing with earth surfaces Base on The data obtained from ( Contours Maps , Aerial Photo , Satellite Images , Felid Studies Digital Elevation Models ) the Data will be used for this Study to structure And build The database Wadi Laban .

Next step is to reshape Drainage Network give a Prospective for environmental Rehabilitation of Wadi Laban .

According to the important of basins and concerning to reconstruction in Saudi Arabia. this study will presents suggestions and results that depend on Morphometric properties results for Water drainage of Wadi Laban Basin that Helps In preventing The risks of flowages and Reconstruction and will guide to The proper Use and Rehabilitation of Wadi Laban basins .

### منطقة الدراسة :–

وتعد منطقة الدراسة المتمثلة بوادي لبن إحدى الروافد الرئيسية لوادي حنيفة ٠ تبدأ منابعه من السفوح الشرقية لجبل طويـق ويتجه شرقاً حتى يصل إلى مصبه عند منطقة التقاء وادي لبن بمجراه الرئيسي الذي يمثل وادي حنيفة ويبلغ طول وادي لبن من منبعه لغاية مصبه ( ٤٢ كلم ) وبمساحـــة حوض تقـــدر ( ٢٠١.١٠٨كلم ّ ) حسب مرئيـــة الدراسة للقمر الصناعـــي ( Ikonos ( بدقة ( ١ متر ) و (١٩٦.٤٩٠ كلم ٢ ) حسب نموذج الإرتفاعات الرقمية ( DEM ( بدقة ( ٢٠متر ) ، ويقع حوض وادي لبن بين دائرتـي عرض ( ً ٠٠ َ ٣١ ْ٢٤ و ً ٠٠ َ ٤٠ ْ ٢٤ ) شمالاً وخطـي طول ( ً ٣٠ َ ١٧ ْ ٤٦ و ً ٠٠ َ ٤٠ ْ ٤٦ ) شرقاً أي في الجزء الشمالي الغربي من مدينة الرياض ٠ يشترك وادي لبن بخط تقسيم المياه مع شعيب وبره ( WABRAH SHIÌB ( شمالاً ومن الجنوب يشترك مـع وادي نـمار ( NAMÁR WÁDÌ ٠ (يتمتع وادي لبن بروافد كثيرة يصل عددها إلى (٣٢٩٦رافداً ) اعتمـاداً علـى

بيانـات مرئية الدراسة للقمر الصناعي ( Ikonos ( بدرجة وضوح مكاني ( ١ متر ) وأهم روافـد وادي لبـ ـن وادي ( WÁDÌ DHUBIYAT ASSAD) أسد ديبية ووادي ) WÁDÌ DHUBIYAT SID ) سعد ديبـية وادي المليـح (ALMULAYA WÁDÌ ( وادي العطفـة ( ALATFAH WÁDÌ ( ٠

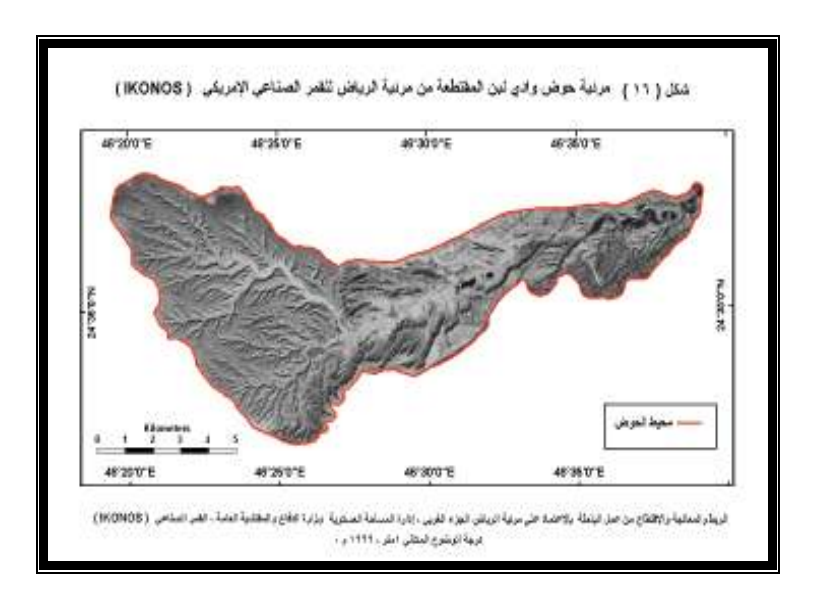

#### مرئية حوض وادي لبن

وتبرز أهمية وادي لبن الجغرافية من خلال اتساع سهله الفيضي الواقع على جانبي الوادي خاصـة في الأجـزاء الشمالية والجنوبية ، وذلك بسبب الامتداد الطولي للحوض هذا الاتساع ذو الخصائص والمميزات الجغرافيـة المتمثلة في الأراضي المنبسطة ، وخصوبة التربة المتكونة من الرواسب الطينية التي تكونت عند المصب أو بفعــل السيول ، كذلك وفرة مصادر المياه السطحية والجوفية مما جعل حوض وادي لبن منطقة استقرار بشري متمثلـة في حي عريجاء الأوسط والغربي وحي طويق وظهرة البديعة جنوب الوادي وحي ظهرة لبن وهجرة لبن وظهـرة أوبرة شمال الوادي وكذلك يمثل السهل الفيضي مناطق صالحة لمزاولة الأنشطة البشرية متمثلة في الزراعة مـن خلال انتشار المشاتل وبساتين النخيل والفاكهة والخضروات في بطن ا لوادي و يعتبر بعض أجزاء من وادي لبن منطقة برية رعوية تصلح للرعي وذلك لخصوبة الأرض ووفرة المياه الذي أوجدت الغطاء النباتي الطبيعي ٠

يتكوهُ واچي لبن من منطقتين طبيعيتين اعتماكاً على مجاري شبكة التصريف المائية وهما :– ( ١ ) منجلقة الحوجن العلوي :- وهي التي تبدأ من أعلى نقطة على خط تقسيم المياه على منسوب ( ١٠٢٤م ) لغاية نقطة التقاء رتب شبكـة التصريـف لحوض وادي لبن ببعضها البعض عند منسوب ( ٧١٦م ) بين دائرتـي عرض ( ً٠٠ َ٣١ ْ٢٤ و ً٠٠ َ٤٠ ْ ٢٤ ) شمالاً وخطي طول ( ً٣٠ َ١٧ ْ٤٦ و ً٠٠ َ٤٠ ٤٦ )ْ وتمثل تلك المساحة من حوض وادي لبن الأكثر نشاطاً للتعرية وتكون تلك المنطقة من الحوض أكثر أداءً وفعالية من مجمل مساحة التصريف ٠ و تحتل منطقة الحوض العلوي أكبر نسبة من المساحة الكلية لحوض وادي لبن والتي تقدر ( ٥٤.٩٦ % ) ٠ وتتكون الروافد العليا لوادي لبن في المناطق الجبلية المرتفعة المتمثلة بمنطقة الحوض العلوي حيث تتميز تلك المنطقة بتضرسـها وشدة انحدارها والمتمثلة في السفوح الشرقية لجبال طويق والتي يبلغ ارتفاعها ( ٨٠٠ –م ١٠٩٦ ) م فوق سطح البحر٠

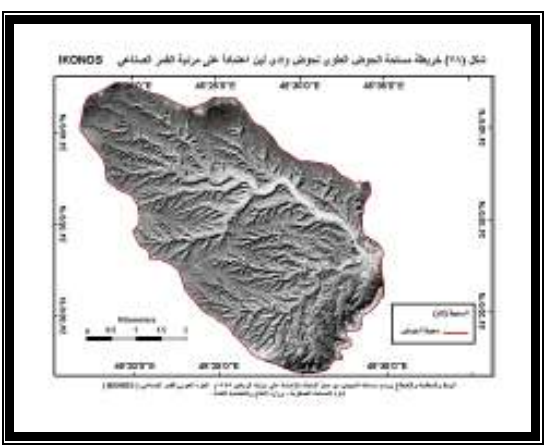

مرئية منطقة الحوض العلوي لحوض وادي لبن

(٢) **منجلقة البحوض الأوىسط والسفلبي :**- هي المنطقة التي تبدأ من نماية الحوض العلوي ولغاية نقطة مصب حوض وادي لبن عند نقطة (٦٠٠م ) وتقع منطقة الحوض الأوسط والسفلي بين دائرتي عرض ( ً ٠٠ َ ٣١ ْو ٢٤ ً ٠٠ َ ٤٠ ْ ٢٤ ) شمالاً وخطي طول ( ً ٤٦ َ ٢٧ ْ٤٦ و ً ٠٠ َ ٤٠ ْ ٤٦ ) وتعتبر تلك المساحـة من حوض وادي لبن أقل نشاطاً لعوامـل التعرية والأكثر عرضة لتأثير مخاطر السيول ولذلك لأفما تمثل المنطقة الأقل انحداراً في الحوض والتي تتجمع فيها مجمـــل مياه شبكة التصريـف لحوض وادي لبن ونظـراً لأن تلك المنطقة هـي الأكثر صلاحية لامتـداد العمراني فهي من أكثر المناطق خطورة وقمديد بخطر السيول ، و تحتل منطقـــة الحوض الأوسط والسفلي نسبة من المساحـــة الكلية لحوض وادي لبن والتي تـقدر ( ٤٥.٠٤ % ) ٠

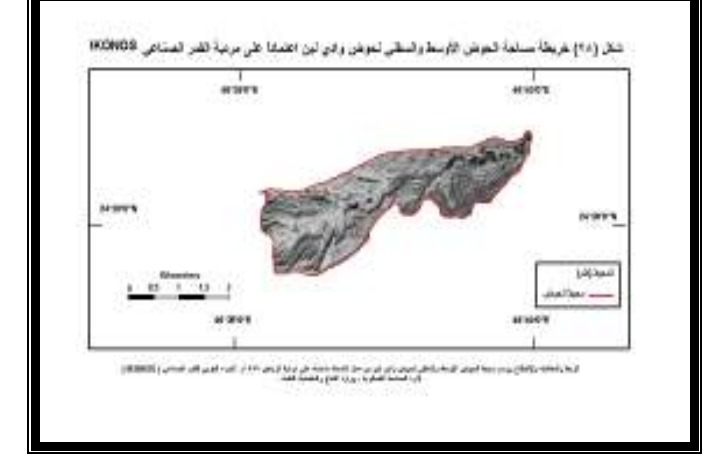

مرئية منطقة الحوض الأوسط والسفلي لحوض وادي لبن

### مشكلة الدراسة :–

تعتمد أسس التحليل الموفومتري لشبكة التصريف المائي للأحواض على الطرق الكمية القائمة على إجراء العديد من القياسات والخواص الهندسية ٠

ونظراً لدقة القياسات المورفومترية والتي تتطلب جهداً كبيراً ووقتاً طويلاً وذلك عندما يتم إجرائها بالطرق التقليدية التي تعتمد على الأجهزة البسيطة المتمثلة في ( الآلة الحاسبة ، وجهاز عجلة القياس لقياس المسافات ، وجهاز البلانوميتر لقياس المساحات ) إضافة إلى التكلفة المادية لتلك الطرق ، ورغم الجهود المضنية والشاقة المتمثلة في تلك الطرق فقد لا تأتي القياسـات بالدقـة المتناهية والمرجوة خاصة بعد زيادة الكم الهائل من البيانات والمعلومات وتعدد مصادرها والتي تتطلـب سـرعة في التصـنيف والمعالجة والتحليل مما يؤثر بدوره على النتائج المعتمدة على تلك القياسات لذلك كان لا بد من تلافي تلك الإشكالية باللجوء إلى وسائل تقنية آلية لها مميزات متقدمة عن الطرق التقليدية والمتمثلة في نظم المعلومات الجغرافية ومصادر بياناقما الرقمية المتقدمة والتي من شألها أن تحقق الدقة في القياس والسرعة في التصنيف والتنوع في المعالجة والتحليل إضافة إلى تنوع تلك المصادر التي تعتمد عليها نظم المعلومات الجغرافيــة في إنشاء قواعد بياناتما والتي تعد المرئيـــات الفضـــائية ( Satellite Images ) ونموذج الإرتفاعات الرقمية ( Model Elevation Digital ( من أهمها نظراً لما يتميز به ذلك النوع من مصادر البيانات من التغطية الشاملة للظاهرة الجغرافية ودرجة الوضوح المكاني العالية لمعالم المرئية والدقة الهندسية مما يسهل عمليـات القياس المورفومتري المتعلقة في قياس ( محيط الحوض ، عرض الحوض ، طول الحوض ارى الرئيسي ، أطـوال الروافـد ، تصنيف الرتب ) وغيرها من المتغيرات المورفومترية ٠

### وتتلخص مشكلة الدراسة فيما يلي : –

- ١ التخلص من نسبة التعميم التي تعاني منها القياسات المورفومترية بالطرق التقليدية باستخدام الخرائط الطبوغرافية ذات مقياس ( ١ : ٢٠٠٠. • ٥ فأكبر ) عن طريق استخدام برامج نظم المعلومات الجغرافية ٠
- ٢ إمكانية استخدام المرئيات الفضائية وبيانات نموذج الإرتفاعات الرقمية ( DEM( كمصدر لبيانات الدراسة لأي حوض لما توفره من دقة تتناسب مع تفاصيل منطقة الدراسة والتي لا توفرها الخرائط بمقياس ( : ١ ٥٠.٠٠٠ فأكبر )٠

#### أهجاف الجراسة :-

- )١( توظيف نظم المعلومات الجغرافية لبناء قاعدة بيانات جغرافية تحتوي على متغيرات مورفومترية لحوض وادي لبن٠
	- )٢( الاستعانة بتقنية نظم المعلومات الجغرافية في دراسة الخصائص المورفومترية وتحديد نسبة النجاح لها٠
- )٣( تطبيق الأسس المنهجية الرياضية للتحليـل المورفومتري عن طريق تقنية برامج نظم المعلومات الجغرافية والبرامج المساعدة في حالة الوصول إلى نتائج أقل نجاحاً بالنسبة لبعض المتغيرات المورفومترية ٠
- )٤( إنشاء وتصميم خرائط رقمية مورفومترية دقيقة باستخدام برامج نظم المعلومات الجغرافية لمنطقة الدراسة ٠
- )٥( الاعتماد على نتائج التحليل المورفومتري لوضع مقترحات تساعد عملية التأهيل البيئي لحوض وادي لبن ومن ثم تنمية المشاريع المستقبلية من قبل الجهات المختصة ٠

### تساؤلات الدراسة :–

من خلال هذه الدراسة التطبيقية لنظم المعلومات الجغرافية نحاول الإجابة على التساؤلات التالية : - )١( هل يمكن بناء قاعدة بيانات جغرافية تحتوي على متـغيرات مورفـومترية لحـوض وادي لبن ؟ )٢( هل يمكن دراسة الخصائص المورفومترية عن طريق تقنية نظم المعلومات الجغرافية وتحديد نسبة النجاح لكل خاصية ؟

- )٣( هل يمكن تطبيق الأسس المنهجية الرياضية لتحليل المورفومتري عن طريق تقنية نظم المعلومـات الجغرافية والبرامج المساعدة في حالة الوصول إلى نتائج أقل نجاحاً لبعض المتغيرات المورفومترية ؟
	- )٤( كيف يمكن إنشاء وتصميم خرائط رقمية جيوموفـولوجية دقيقة بإستخدام نظم المعلومات الجغرافية ؟
- )٥( ما هو دور نتائج التحليل المورفومتري في وضع المقترحات التي تساعد عملية التأهيل البيئي لحوض وادي لبن لتنمية المشاريع المستقبلية من قبل الجهات المختصة ؟

### منهج الكراسة :–

في هذه الدراسة سوف يتم الاعتماد على أكثر من منهج وأسلوب وذلك بما يتلاءم مع طبيعة الدراسة وفصـــولها وهي على النحو التالي -:

أولاً : المنهج التحليلي :- ومن خلال هذا المنهج يمكن تحليل البيانات التي تشمل ( المرئية الفضائية ونموذج الإرتفاعات الرقمية DEM والخرائط ) وإجراء القياسات وتطبيق المعادلات للمتغيرات المورفومتريـة ضـمن التحليلات التالية -:

- )١( تحليل المرئية الفضائية الخاصة بمنطقة الدراسة من أجل رفع حوض وادي لبن ورسم مجراه الرئيسي ورسم شبكة التصريف المائية وقياس المساحات والمسافات من خلال برنامج ( ArcGIS ( ٠
- )٢( تحليل بيانات الخريطة الطبوغرافيـ ١ة : ٥٠.٠٠٠ لوحة رقـم ( 4624-13 ) + ( 4624-42 ) والتي تغطي منطقة الدراسة كخريطة مساعدة للمرئية في تحديد خــط تقسيم المياه ومعرفــة نقطة المصب والمنبع وأعلى وأدنى نقطة على خط تقسيم المياه بصورة يدوية آلية ٠
- )٣( الاعتماد على نموذج الإرتفاعات الرقمية ( DEM (لإجراء التحليلات المورفومترية بصورة آلية تلقائية ٠
- )٤( رصد القياسات الميدانية لمواقع بعض الأضرار البيئية المأخوذة من جهاز التحديد المكاني للمواقع ( GPS ( والموجود في حوض وادي لبن كالحفر ومكبات النفايات وإسقاطها على مرئيـة منطقة الدراسـة لتحديد مواقعها٠
	- )٥( أخذ الصور الفوتوغرافية لوادي لبن والتي توضح من خلالها مجرى الوادي والأنشطة والاستخدامـات البشرية المقامـة في حوض الوادي وبعض مناظر التلوث أو التدهـور البيئي لوادي لبن المتمثلة في الحفـر ومكبات النفايات ومخلفات البناء ٠

ثانياً : المنهج التجريبي الكمي :- وهو منهج يعــتمد عــلى الطــرق التجريبية الكميـــة في معالجـــة الأشكال الأرضية وذلك ضمن وصف تلك الأشكال وصفاً كمياً من خلال إجراء القياسات الخاصة بمـتغيرات الخصائص المورفومترية من خلال نظم المعلومات الجغـرافية ومن ثم إنشاء قاعدة بيانات خاصة بتلك المـتغيرات والقياسات المورفومترية ثم نمذجة وجـــدولة تلك القياسات التي تتضـــمن مسافـــــاتٍ ومســـاحاتٍ وزوايـــا ومعـــدلات ونسباً واتجاهات من أجل الاستعانة بما لإجراء التحـــليلات المورفـــومترية ضمن قاعـــدة البيانات وتشمل تلك القياسات :-

(أ) الخصائص الشكلية للحوص المائي :–

)١( محيط الحوض المائي ( Perimeter Basin ( ٠

- ۰ ( Basin Areas ) مساحة الحوض المائي ( Basin Areas ) )٣( طول الحوض المائي ( Length Basin ( ٠
- )٤( عرض الحوض المائي ( Width Basin ( ٠
	- )٥( معامل الشكل ( Factor Form ( ٠
- $\cdot$  ( Basin Circularity ) استدارة الحوض ( Basin Circularity
- )٧( استطالة الحوض ( Elongation Basin ( ٠
- 
- )٨( نسبة التفلطح ( Ration Lemniscate ( ٠
- )٩( معامل التماسك للحوض ( Factor Compactness ( ٠

القيم المحسوبة لقياسات الخصائص الشكلية لحوض وادي لبن حسب مختلف مصادر بيانات قاعدة بيانات حوض وادي لبن

| معامل<br>التماسك                 | نسبة<br>التفلطح     | معامل<br>الاستطالة | معامل<br>الاستدارة  | معامل الشكل  | عرض الحوض<br>(کلم ) | طول الحوض<br>(کلم)           | مساحة الحوض<br>(کلم ٔ ) | محيط الحوض<br>(کلم) | مصدر البيانات                   |
|----------------------------------|---------------------|--------------------|---------------------|--------------|---------------------|------------------------------|-------------------------|---------------------|---------------------------------|
| $\mathbf{r}, \bullet \mathbf{v}$ | 7,19                | $\cdot$ , ۳۸       | .77                 | $\ddots$     | ۹۰,۰۹۷              | 55,00                        | 5.1,1.1                 | <b>AA.TTV</b>       | المرئية                         |
| 5,11                             | ۰٫۲۵                | $\cdot$ , ۳۷       | .77                 | $\cdot$ , 11 | ۱۰٫۰۸۱              | 55, .97                      | 197, 29.                | $\cdot 7,111$       | نموذج الإرتفاعات<br>الرقمية DEM |
| .77                              | $\cdot$ , $\cdot$ ٦ | $\ldots$           | $\cdot$ , $\cdot$ ٩ | صفر          | . 17                | $\cdot$ , $\cdot$ 2          | $f,71 \wedge$           | 15.97E              | الفارق                          |
| $%$ 10, $.7$                     | $%$ 7, 77           | % 7,77             | %7A,17              | صفر          | $\%$                | $\% \cdot \cdot \cdot \cdot$ | $%$ 7,79                | $\%$ 1 £, £ Y       | نسبة الفارق                     |

#### (ب) الخصائص المورفومترية للشبكة المائية :–

- ۰ ( Stream Order ) رتبة المجا<sub>د</sub>ي ( ۲۰ Stream Order ۰ ( Stream Numbers ) عدد المجا<sub>ل</sub>ي حسب الرتب ( Stream Numbers ) )٣( نسبة التشعب للمجاري المائية ( Ratio Bifurcation ( ٠ )٤( متوسط نسبة التشعب ( Mean Ratio Bifurcation ( ٠ )٥( مجموع أطوال ااري حسب الرتب ( Length Order Stream ( ٠ ٠ ( Stream Order Length Mean ) الحاري ( آبا متوسط أطوال المجاري ( ۰ ( Length Ratio ) نسبة أطوال المجاري ( مسبة أطوال المجاري ( ۰ (Stream Frequency ) تكرارية الجارى ( Stream Frequency
	- )٩( كثافة التصريف ( Density Drainage ( ٠
	- ( )١٠ معامل التعرج النهري ( index Sinuosity ( ٠
- ( ( أ ) ثابت بقاء المجرى المائي ( Constant of Channel Maintenance ) .

| معامل<br>التماسك    | معامل<br>التعرج | كثافة<br>التصريف         | تكرارية<br>المجاري         | أطوال<br>مجموع<br>الروافد | متوسط نسبة<br>التشعب  | نسبة<br>التشعب         | عدد<br>المجاري        | عدد الرتب  | مصدر البيانات                   |
|---------------------|-----------------|--------------------------|----------------------------|---------------------------|-----------------------|------------------------|-----------------------|------------|---------------------------------|
| .77                 | .97             | 2.57                     | ۱٦.٣٨                      | A9776                     | ۳.۲                   | ۳۹٦,                   | ۳۲۹٦                  |            | المرئية                         |
| .79                 | .97             | $\mathbf{r}, \mathbf{r}$ | ۰۸.۸                       | <b>170.14</b>             | ۴.٤                   | $E_{\mu}$ $\uparrow$ 0 | ۱ ۵ ٤ ١               |            | نموذج الإرتفاعات<br>الرقمية DEM |
| $\cdot \cdot \cdot$ | صفر             |                          | $\Lambda$ or               | Y1V.7                     | $\cdot$ . $\cdot$     | $\cdot$ , ۳۹           | 1 V 0 0               |            | الفارق                          |
| $0/6$ 72.12         | اصفر            | % 77.0V                  | $\frac{0}{0}$ or $\cdot$ Y | % 72.77                   | $\%$ o $\wedge\wedge$ | $%$ $A.97$             | $\%$ or $\frac{1}{2}$ | $%$ 12, 11 | نسبة الفارق                     |

القيم المحسوبة لقياسات الخصائص المورفومترية للشبكة المائية لحوض وادي لبن حسب مختلف مصادر بيانات قاعدة بيانات حوض وادي لبن

### (ج) الخصائص التضاريسية للحوص المائي :-

- )١( الإرتفاع الأقصى ( Elevation Maximum ( ٠
	- )٢( الإرتفاع الأدنى ( Elevation Minimum ( ٠
- )٣( المسافة لأفقية ( Equivalent Horizontal ( ٠
	- ٠ ( Degree of slope ) الانحدار درجة( ٤ )
	- ٠ ( Percent of Slope ) الانحدار نسبة( ٥ )
		- ۰ ( Slope Areas ) مساحة الانحدار ( Slope Areas )
- )٧( التضاريس القصوى للحوض المائي ( Relief Basin Maximum ( ٠
	- )٨( نسبة التضرس للحوض المائي ( Ratio Relief ( ٠
	- )٩( معامل التضرس للحوض المائي ( index Relief ( ٠
	- ( 1 ) التضرس النسبية للحوض المائي ( Relative Relief ) .

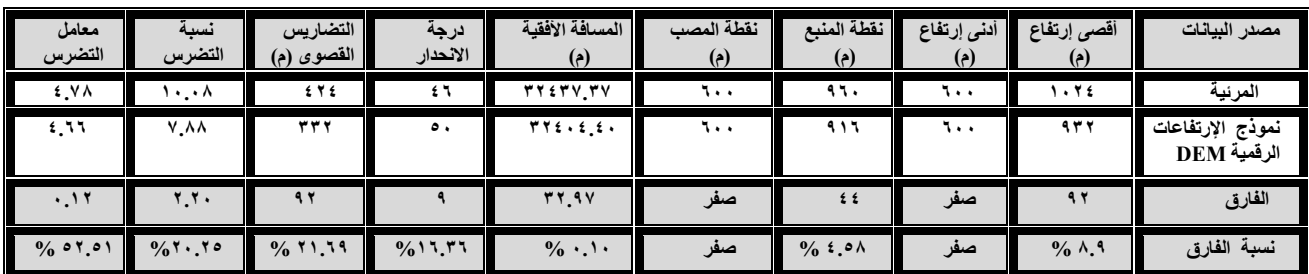

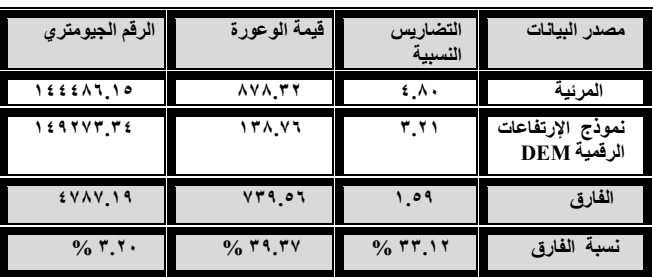

## مراحل بناء قاعجة البيانات الجغرافية لحوض واجي لبن :–

#### (١) تحصر هدف الدراسة :-

يتمثل الهدف في إنشاء قاعدة بيانات حوض وادي لبن في دراسة الخصائص المورفومترية بمعنى إنشـاء قاعـدة بيانـات ذات خصائص مورفومترية تشمل كل ما يتعلق بالخصائص الهندسية وكذلك خصائص شبكة التصريف لحوض وادي لبن ومن ثم بناء المعادلات المورفومترية استناداً على تلك العناصر الأساسية الرئيسية التي بنيت منها قاعدة بيانات وادي لـبن والوصـول إلى مخرجات الدراسة المتمثلة في الخرائط الرقمية المورفومترية بما يحقق هدف البحث ٠

#### (٢) جمع البيانات المناسبة :-

يتم تحديد البيانات المطلوبة استناداً على هدف الدراسة المتمثل في دراسة الخصائص المورفومترية بطرق آلية متمثلة في برامج نظم المعلومـات الجغرافيـة والتي تتطلب بيانات معينة تتوافق مع تلك النظم وتتميز بصفات أهمها ( ذات مصادر متطورة رقميـة حديثة ، درجة وضوح مكاني عالية ) كالمرئيـة و بيانات الإرتفاعـات الرقمية ( DEM ( ليسهل إدخالها وتخزينها في قاعدة البيانات وقد توفرت لتلك الدراسة البيانات التالية :-

### بیانات مساحیة ( Raster Data ) :–

)أ( مرئية فضائية للقمر الصناعي ( Ikonos ( بدرجة وضوح مكاني (١متر ) ٠ )ب( نموذج الإرتفاعات الرقمية ( DEM ( يئة ( Grid ( بدقة بلغت ( ٢٠ متر ) ٠ ج( ) الخرائط الطبوغرافية الورقية ( Maps Topographic ( التي شملت لوحتين طبوغرافيتين هما لوحة الرياض جنوب غرب رقم ( 4624-13 ) ولوحة وادي لبن ( 4624-42 )

#### -: (Vector Data) خ<del>را</del>مة (

) أ( نموذج الإرتفاعات الرقمية ( DEM ( يئة ( TIN (بدقة بلغت ( ٢٠ متر ) ٠

### (٣) إنشاء الطبقات لقاعهة بيانات حوص واكي لبن وتحديد الرابط

#### الهنكسي والمرجع المكاني لها :–

تعـتبر مرحلة بناء قاعدة البيانـات في مشاريع نظم المعلومات الجغرافية من أهم المراحل التي تحقق أهداف العمـل ، ويحتـل تصميم وبناء قاعـدة البيانات أكبر نسبة من ميزانية أي مشروع والتي تقـدر ( ٧٠ %- %٨٠ ) وتعتبر عملية إنشـاء قاعدة بيانات حوض وادي لبن بمثابة الوعاء الذي يتم إدخال وتخزين البيانات ضمن طبقاقا ، وتتطلب عملية إنشــاء قاعــدة بيانات حوض وادي لبن كغيرها من قواعد البيانات الجغرافية إنشاء طبقات مختلفة تعتمد في بنائها الهندسي على العملية اللازمة للبناء مع ضرورة الاهتمام بنوع البيانات الداخلة في بناء تلك القاعدة معتمدين في ذلك على غرض وهدف الدراسـة الـتي أنشئت من أجله ٠

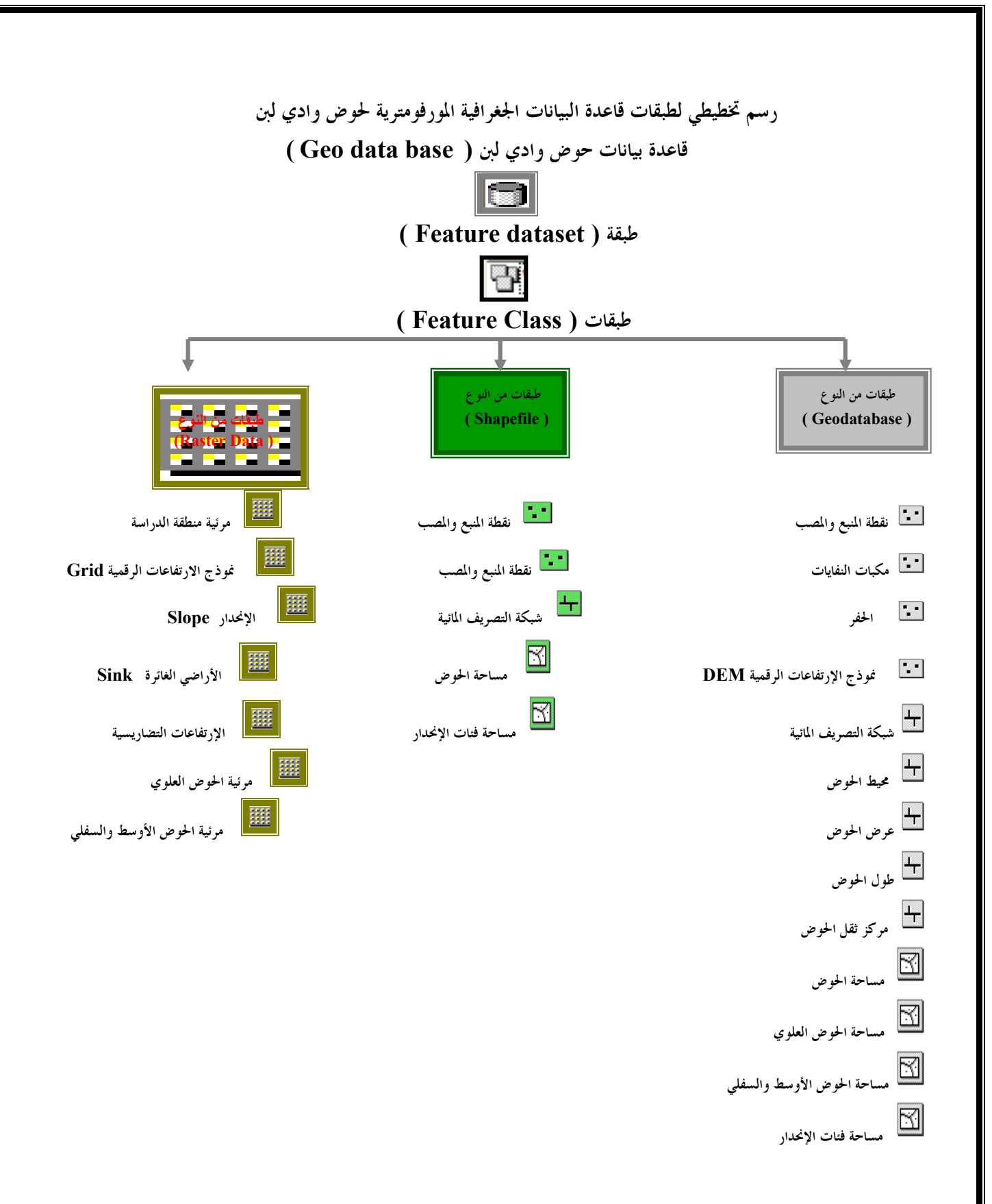

### (٤) اشتقاق البيانات الخطية من البيانات المساحية المستخكمة في التحليل

#### المورفومتري :–

**الخطوة الأولى** :- في بناء قاعدة بيانات حوض وادي لبن وهي تحرير البيانات الخطية المتمثلــة بشـــبكة التصريف المائية من البيانات المساحية المتمثلة بمرئية الحوض والتي تمثل العناصر الأساسية الداخلة في بناء قاعدة بيانات حوض وادي لبن المورفومترية ، ونظراً لاختلاف البيانات اللازمة في بناء قاعدة البيانات الجغرافية لحوض وادي لبن فقد تم استخدام طريقتين لرسم شبكة التصريف المائية لحوض وادي لبن هما :-

\* الطويقة الأولى :- تعتمد في رسم شبكة التصريف المائية لحوض وادي لبن على المرئية الفضائية ( Ikonos ) بطريقة يدوية آلية عن طريق رسم شبكة التصريف اعتماداً على المرئية بوضوح مكاني ( Resolution Spatial ( (١متر) ومقياس رسم (١ : ١٠٠٠) باستخدام أسلوب الترقيم على الشاشة ( Digitizing Screen ( وذلك لما تقدمه المرئية الفضائية من دقة ووضوح مكاني عالي ساعد في رسم المجاري الدنيا لشبكة التصريف المائية لحوض وادي لبن والتي لم تظهرها الخرائط الكنتورية لحوض وادي لبن المتوفرة بمقياس رسم ( ١: ٥٠.٠٠٠ ) ٠

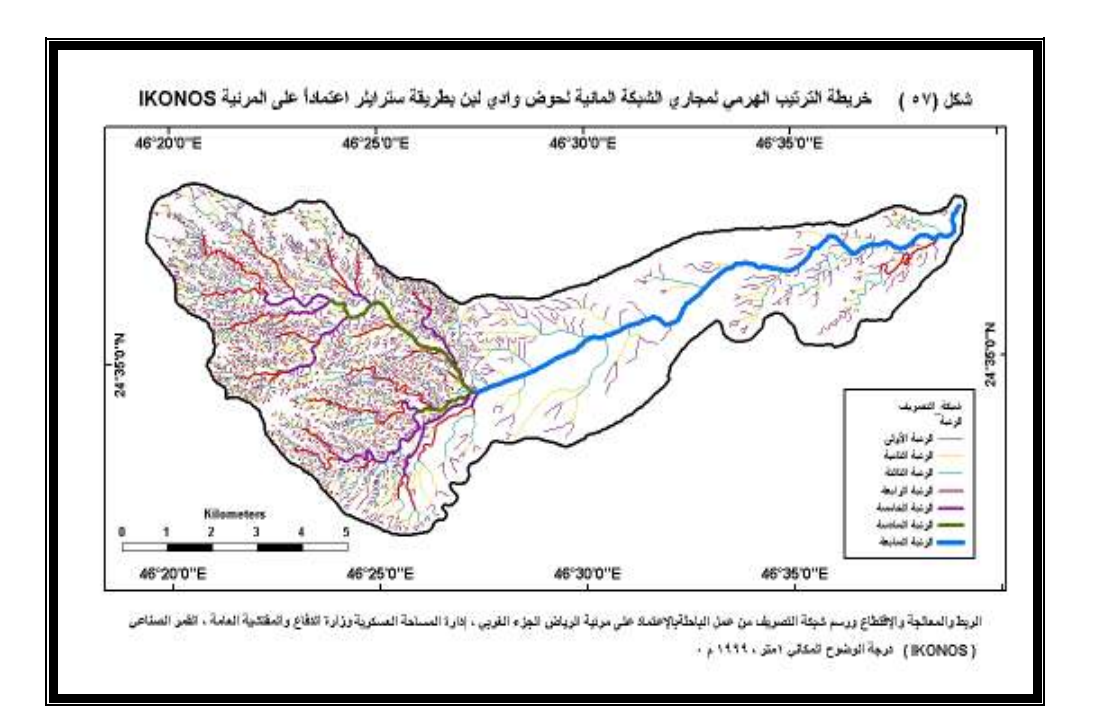

\* الطويقة الثانية :– تعتمد في رسم شبكة التصريف المائية من نموذج الإرتفاعات الرقمية DEM – Digital ) Model Elevation ( لحوض وادي لبن بطريقة آلية تلقائيـة وذلك باستخدام أدوات التحليل الذي يتيحها برنامج ( Arc GIS ) من خلال المستوى الثالث المتمثـــل في ( – Toolbox - Spatial Analyst Tools ٠ ( Hydrology

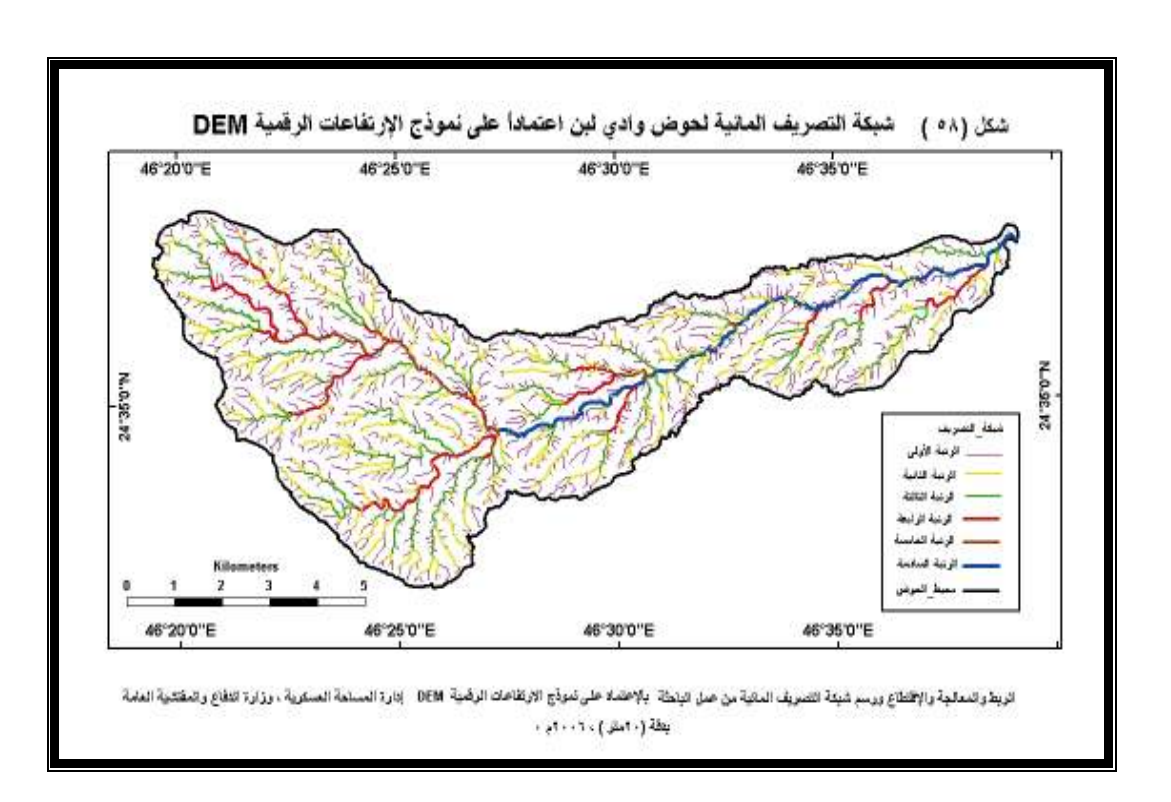

**البخيطهة الثّافية :**— تطبيق المعادلات المورفومتريـــة اعتماداً على تلك العناصر الأساسية عن طريـــق استدعاء المتغيرات المورفومترية التي تمثل عناصر بنـاء المعادلات الرياضيـة المورفومترية من قاعـدة البيانـات وذلك من خلال بناء استفسار لها ( Query Building ( واستخراج القيم المحسوبة لها ، تو ساعد جدولـة بيانات قاعدة بيانات حوض وادي لبن بشكل مفهرس ومرمز رقم تعريفي تلك الاستفسارات وحسـاب نتائج المعادلات بصورة آلية عن طريق خيارات ( – Selection Attributes By Select ( التي يتيحها برنامج نظم المعلومات الجغرافية وصولاً إلى النتائج المرجوة من تلك الدراسة ٠

### مقارنة الطرق الآلية ببعضها البعض وبياهْ سلبيات وإيجابيات كلاً منها :–

- (أ) **الجلزيقة اليجوية الآلية :** المسماة أسلوب الترقيم على الشاشة ( Screen Digitizing ) والمعتمدة على المرئية الفضائية لمنطقة الدراسة للقمر الصناعي الأمريكي ( Ikonos ( بدرجة وضوح مكاني بلغت ( ١ متر ) ٠ ١( ) يحتاج أسلوب الترقيم على الشاشة خبرة كبيرة لدى الباحث في قراءة المرئية وتفسيرها لكي يستطيع تمييز الظاهرات
- الخطية المتشابه عن بعضها البعض فقد يلتبس عليه الأمر في حسـاب ظاهرة خطية معينة كالطرق خاصة غير المعبدة ( الترابية ) كمجرى أو رافد ضمن شبكة التصريف ٠
	- )٢( رسم شبكة التصريف المائية تحتاج إلى مرئيات عالية الوضوح والتي قد لا يستوعبها ذاكرة الحاسب الآلي الشخصي لدى أي باحث كما حصل للباحثة فيما يتعلق في مرئية القمـر الصناعي الأمريكـي ( Bird Quick ( التي بلغت درجة الوضوح المكاني له ( ٦٠ سم ) ٠
		- )٣( سهولة الحصول على مصدر البيانات المعتمدة في هذه الطريقة والمتمثلة في المرئيات الفضائية٠
- )٤( المتغيرات المورفومترية التي تم الحصول عليها ذه الطريقة ذات بناء هندسي خطي ( Data Vector ( سهلة التعامل معها في قاعدة البيانات من حيث سعتها التخزينية الصغيرة ٠
- )٥( قد ينتج عنها أخطاء فيما يتعلق في رسم الظاهـرة الخطية المتمثلة في روافد شبكة التصريف المائية بصورة معلقة وغير متصلة بالشبكة مالم يكـــن لدى الباحث خبرة في إجراء عملية ( Snapping ) قبل البدء في عملية تحرير الروافد وأن تلك الأخطـاء يمكن تفاديها وتصحيحها بعكس الأخطـاء الواردة في الخرائط الورقية ٠
	- (٦) يتم ربط النتائج التي تم الحصول عليها بجدول مع طبقالها تمثل خصائص الظاهرة الجغرافية بصورة تلقائية تشمل ( الرمز التعريفي ، البناء الهندسي ، قيمة الظاهــــرة التي تم تحريرهــــا ) والتي يمكن الوصول إليها بسهولة من خلال ( ID ) .
- )٧( محدود ة ي إجراء التحليلات على البيانات المتمثلة بالمرئيات الفضائية مقارنة مع التحليلات التي يتم إجرائها على بيانات نموذج الإرتفاعات الرقمية ( DEM ( ٠
- (٨) مهما بلغت دقة رسم وتحرير شبكة المجاري المائيـــة فأنها تحتاج إلى عمليات معالجة وتصحيح متمثلة في البناء الطوبولوجي ( Topology ( لشبكة التصريف المائية والتي تظهر مقدار الخطأ اعتماداً على قوانين البناء الطوبولوجي اللازمة لعملية المعالجة والتصحيح ٠
- )٩( النتائج أقل دقة مقارنة مع الطريقة الآلية التلقائيـة المعتمدة على نموذج الإرتفاعات الرقمية ( DEM ( ويعود السبب إلى اعتماد الطريقة اليدوية الآلية على التفسير البصري ( Visual Interpretation ) لبيانات المرئية في تحديد محيط الحوض والذي يتطلب الخبرة في قراءة المرئيات وكفاءة الباحث والتي تعتمد على الخلفية العلمية والعمليـة في مجال تفسير محتويات المرئيات الفضائية ومجال الجيومورفولوجيا لإدراك الخصائص المختلفة لأشكال سطح الأرض بما فيها شبكة ااري المائية إضافة إلى كون التفسير البصري تحليلاً شخصي يختلف من محلل إلى أخر وبذلك يشوبه الخطأ البشري ٠
- ( )١٠ تتطلب عملية تحرير مختلفة الظاهرات من المرئية ذه الطريقة سواء كانت ( نقطية ، خطية ، مساحية ) وقتاً وجهداً من الباحث مقارنة مع الطريقة الآلية التلقائية ٠
- ( )١١ بما أن عملية تحرير الظاهرة الخطية المتمثلـة في رسم شبكة التصريف تمت بطريقة الترقيم اليدوية فهي بذلك لا تحتاج إلى المعالجة المتمثلـة في عملية التنعيم وذلك للتحكم بعدد العقد ( Vertex ( مما يظهر روافد الشبكة المائية بصورة منحنية ومتعرجة كما هي في الطبيعة ٠
- ( )١٢ تعتبر الطريقة اليدوية الآليـة أكثر الطرق مرونة وسهولـة في التحكم بكل المتطلبات التي ترافقها ٠
- ( )١٣ تعتبر من أكثر الطرق التي تعطي الباحث خبرة ومعرفة في قراءة وتحليل وتفسير المرئية الفضائية وذلك باعتبار أن المرئية صورة طبق الأصل للظاهرة الجغرافية ٠
- Spatial Analyst Tools ) ) الطريقة الآلية التلقائية :- باستخدام أدوات التحليل ( Spatial Analyst Tools -: (Hydrology
- )١( تتطلب هذه الطريقة نموذج إرتفاعات رقميـة ( DEM ( عالية الدقة ليست متوفرة لكل باحث ولا يمكن الحصول عليها بسهولة ٠
- (٢) المتغيرات المورفومترية التي تم الحصول عليها بمذه الطريقة ذات بناء هندسي مساحي (Raster Data ) صعب التعامل معها في قاعدة البيانات من حيث سعتها التخزينية الكبيرة ٠
- )٣( في هذه الطريقة لا يتم ربط النتائج بجدول بصورة تلقائيـة ومباشرة بل تكـون قيمها مرتبطة بالمقياس الرمادي الذي يوضح أدنى وأعلى قيمة للظاهرة والمحصورة بين ( صفر - ٢٥٥ ) والذي تظهر في مفتاح High: 249

 $\frac{\mathsf{Low} : 0~~\mathsf{Low} : 0~~\mathsf{D}}$ البرنامج ( Data Frame ) هجذه الصورة

- )٤( يتطلب إظهار الجداول المرفقة للطبقة تحويل قيم الظاهرة من أعداد عشريـة كسرية ( Floating ( إلى أعداد صحيحة ( Integer ( ٠
	- )٥( النتائج ذات دقة عالية خاصة عندما تكون دقة نموذج الإرتفاعات الرقمية ( DEM ( عالية الدقة ٠
- )٦( يساعد نموذج الإرتفاعات الرقميـة ( DEM ( على إجراء وتطبيق العديد من التحليلات المتقدمة بأقل وقت وجهد وذلك لأن تنفيذهـا وتطبيقها يتم بصورة تلقائيـة اعتماداً على أوامر وأدوات التحليل التي يتيحها البرنامج ٠
- (٧) تتطلب هذه الطريقة إجراء بعض المتطلبات قبل عملية التحليل وذلك بتحويل نموذج الإرتفاعات الرقمية ( DEM ( إلى بيانات مساحية يئة ( Grid ( ٠
- (٨) تتطلب التحليلات التي تم إجرائهـــا بمذه الطريقة مميزات حاسوبية متقدمة تتعلق بخصائص الحاسب الآلي والتشغيل وتشمل ( السرعة العالية لمعالج تحليل البيانات ، سعة ذاكرة كبيرة لتخزين البيانات المساحية ، كرت شاشة عالي الوضوح لعرض خرائط نتائج التحليل بوضوح كبير ) ٠

)٩( تحتاج نموذج الإرتفاعات الرقمية ( DEM ( قبل تحليلها إلى عمليات معالجة وتصحيح متمثلة في :-

- $\,\cdot\,$  ( الكشف عن مدى صحة بيانات نموذج الإرتفاعات الرقمية (  $\,$  DEM )  $\,$
- )ب( تحديد نوع التصحيح المناسب لبيانات نموذج الإرتفاعات الرقمية ( DEM ٠ (
- )ج( إجراء نوع عملية التصحيح المناسبة لبيانات نموذج الإرتفاعات الرقمية ( DEM ( بعد أن تم الكشف عن الأخطاء وتحديد نوع التصحيح المناسب لها ٠
- ( )١٠ بما أن عملية تحرير الظاهرة الخطيتة المتمثلة في رسم شبكة التصريف تمت بطريقة آلية تلقائية فأن عدد العقد ( Vertex ) لمجاري وروافــد الشبكة المائية تكون محدودة مما يظهر الظاهرة الخطية بزوايا حادة

 الأمر الذي يحتاج إلى إجراء المعالجـ ة التنعيم ( Smoothing ( لجعل الروافد أكثر انحناءاً وتعرجاً بما يطابق هيئتها على الطبيعة ٠

( ١ ) تحرير الظاهرات الخطية بمذه الطريقة أكثر أحكاماً من الطريقة اليدوية الآلية حيث تظهر روافد الشبكة المائية متصلة مع بعضها البعض الأمر الذي لايستدعي إجراء بناء طوبولوجـي ( Topology ( لتلك الطبقة٠

#### البناء الطوبولوجي لقاعدة بيانات حوض وادي لبن ( Topology ) :-

تعتبر عملية البناء الطوبولوجي مرحلـة هامة لاستكمال بنـاء قاعـدة بيانات حوض وادي لبن والتي يمكن إجرائها أما قبل إنشـاء القاعدة أو بعد استكمال بناء القاعـدة وذلك لربط سمات الظواهر الجغرافيـة في قاعدة بيانات حوض وادي لبن مع بعضها البعض عن طريـق تحديد الأخطاء الناتـجة في بناء القاعدة ومن ثم تصحيحها وفق قوانيـن البنـاء الطوبولـوجي المحددة وذلك ليتم إعادة تحديد حدودها مع بعضها البعض ٠

وتتضح أهمية نظم المعلومات الجغرافية فيما يتعلق بالبناء الطوبولوحي من أمكانية استخلاص تقرير عن مجموع الأخطاء ومكانها في قاعدة البيانات ومن ثم تحديد نوع القانون من خلال ( Properties Topology ( مما يسهل على المستخدم الوصول إليها وحصرها وتصحيحها ٠

ويتضح دور نظم المعلومات الجغرافية في إتاحة وإجراء العديد من التحليلات المختلفة التي مرت بما عملية إنشاء وبناء قاعدة بيانات حوض وادي لبن باستخدام نظم المعلومات الجغرافية - :

( 1) محمل اللي قتطاع ( Clip ) : الذي يمكننا من اقتطاع سمة خطية معينـــة من سمـــات ومعالم حوض وادي لبن كالرتبة الأولى وذلك لاستخرا ج التحليلات الإحصائية المورفومترية لها المتعلقة بمجموع روافد الرتبة الأولى ومجموع مسافاقما أو أطوالها إلى غير ذلك من الخصائص المورفومتريـــة وكذلك اقتطاع سمة مساحية مثل اقتطاع مرئية منطقة الدراسة من مرئية منطقـة الرياض واقتطاع الحوض العلوي والحوض الأوسط والسفلي من مرئية منطقة الدراسة ٠

(٢) عمل التغولية أو الاسقاط ( Overlay ) : حيث يسهل عمل تغطية لطبقتين مثل طبقة مساحة حـوض وادي لبن المحـررة من المرئية الفضائية وطبقة مساحـة الحوض المحررة من نموذج الإرتفاعات الرقمية ( DEM ( من أجل إجراء المقارنة وترجيح الأفضل منها ٠

)٣( %RQ4B ) ;Snapping ( : حيث تساعدنا تلك العملية على ربط الظاهرات الجغرافية فيما بينها خاصة الخطية بمواقع مضبوطة أو دقيقة في علاقة الظاهرات ببعضها البعض ٠

وتساعد عملية الربط ( Snapping ( على تقليل نسبة الخطأ في إنشاء وتحرير شبكة التصريف المائية في قاعدة البيانات لحوض وادي لبن مما يظهـر نتائج التحليل بصورة أكثر دقـة كذلك يظهر معالم الخريطة أثناء عمليـة ( Layout ( بصورة مرتبطة وغير مفككة ، وبما أن شبكة التصريف المائية لحوض وادي لبن تتكون من روافد مختلفة الرتب والأطوال ولكي تظهر تلك الروافد بشكل شبكة متصلة مع بعضها البعض كان لا بد أثناء عملية التحرير ( Editing ) من إجراء عملية ربط ( Snapping ) بين الرتب وروافده وبين المجرى الرئيسي لحوض وادي لبن حيث يـتيح برنامج ( Info Arc –ArcGIS ( ه ذه الخاصية مقدم بذلك خيارات متعددة لنوع الربط أو مكان الربط بصورة محددة ودقيقة ٠

)٤( %RT.R ) Conversion ( : لبيانات قاعدة بيانات حوض وادي لبن وذلك كمتطلب لإجـراء بعــض التحليلات المورفومتريـــة في المستوى الثالث المتمثـــل في ( Arc Toolbox – Spatial Analyst Hydrology – Tools ( كما هـو الحال فيما يتعلق بتحويل البيانات الخطيـة النقطيـة التي تمثل نموذج الإرتفاعات الرقمية ( DEM ( إلى بيانات مساحية يئة ( Grid ( ٠

)٥( %R8 ) Export ( : لطبقات قاعدة البيانات الجغرافية لحوض وادي لبن من أجل تغيـير امتداد تلك الطبقات من ( Geodatabase ( إلى ملفـات ( Shapefile ( من أجل إجراء التحليلات المورفومترية عليها في المستوى ( Toolbox Arc (ثم تصدير المخرجات والمتمثلة في الخرائط إلى ملفات (Image JPG( وذلك لطباعتها ٠

البيانات ( Error Report ) : تقريراً لحصر وتحجيح أخطاء قاعجة البيانات ( Error Report ) : تقرير قبل البنساء الطوبولوجي لبيان مجموع الأخطاء ومكانها في قاعدة البيانات ومن ثم تحديد قانـــون للبناء الطوبولوجي المناسب لمعالجة ذلك الخطأ مما يسهل على المستخدم الوصول إليها وحصرها وتصحيحها حيث يتم إصلاح أخطاء البناء الطوبولوجي في المستوى ( Map Arc ( بعد معرفة طرق المعالجة الناتجة من تحويل البيانات المساحية المتمثلة في المرئية الفضائية إلى بيانات خطيـة متمثلـة في شبكة التصريف المائية ثم ٠ التقرير النهائي بعد أتمام عملية البناء الطوبولوجي وذلك لمعرفة النتيجــة النهائيـــة التي تم بما عمليـــة الإصلاح الخاصة بالبناء الطوبولوجي ٠

(٧) عمل بِناء طوبولوجي ( Topology ) : لبيانات قاعدة البيانات الجغرافية لحوض وادي لبن وذلك من أجل تحديد حدود الظاهرة الجغرافية سواء كانت ( نقطية ، خطية ، مساحية ) بما يجاورها من ظاهـرات أخرى وذلك لضمان تميزها عن بقية الظاهرات والتخلص من تكرار وصف وتحديد الظاهرة في قاعدة البيانات وكذلك تحديد مكان الخطأ الناتج عن عملية التحرير٠ (^) محمل معالجة للبيانات ( Data Editing ) : حيث يتم من خلال تلك العملية مراجعة بيانات قاعدة بيانات حوض لبن والتأكد من صحتها وإجراء التعديـل عليها وتصحيح الأخطاء الموجودة فيها مثل تصحيح أخطاء البيانات المتعلقة في نموذج الإرتفاعات الرقمية ( DEM( ٠

)٩( %RQPא32 ( Query Building ( : ويتم ذلك من أجل تطبيـق المعـادلات المورفومتريـة واستخراج القيم المحسوبة لها ويساعد جدولة بيانات قاعـدة بيانـات حوض وادي لبن بشكل مفهرس ومرمز برقم تعريفـي من أجـراء تلك الاستفسارات وحساب نتائج المعادلات بصورة آلية عـن طريق خيـارات ٠ البرنامج يتيحها التي ) Selection – Select By Attributes )

( <sup>١٠ )</sup>) عمل وبط ( Join ) : بين جداول طبقات قاعدة بيانات حوض وادي لبن والتي تكون بياناها أحدى أطراف المعادلة المورفومتريـة المراد تطبيقها وذلك من أجل ربطها في جدول موحد ليسهل استدعائها أثناء بناء الاستفسار ٠

( <sup>( )</sup> ) **عمل ججاولة للبيانات** ( Data Table ) : وهي عمليـــة ربط البيانات الوصفية مع البيانات المكانية متمثل ذلك في ربط البيانات الوصفية التي تمثل المشكلات البيئيـة التي يعاني منها وادي لبن بمواقعها المكانيـة وتحديدها على طبقة نقطية تبين تلك المواقع ومن ثم إسقاطها على مرئية الدراسة ٠

(١٢) عمل ترميز ( Symbolizations ) : ونقصد به ترميز البيانات وتصنيفها بدلائــل نوعية أو كمية لتجهيزها وتمثيلها خرائطياً أي إخراج النتائج التي تم التوصل إليها على شكل خرائط تمثل مخرجـات الدراسة ( Output ( أو ما يعرف في نظم المعلومات الجغرافية ( Layout ( ٠

(١٣) **عمل طيراة افتراضي** ( Virtual Flight ) : لتمثيل منطـــقة الدراسة بالبعـــد الثالث اعتماداً على مرئية منطقة الدراسة وبيانات نموذج الإرتفاعات الرقمية ( DEM ( لتوضيح الرؤية لتضاريس الحوض وكذلك باعتبار الطيران الإفتراضي كأحـد متطلبات إضافة طبقة المياه للحوض ٠

( 14) عمل إضافة وتحليل طبقة المياه ( Water Layer ) : وذلك لمعرفة المنسـوب الذي تصل فيه المياه إلى مستوى السيول أو الجريان السطحي وتحديد الأراضي التي تغمرها تلك المياه ٠

# نتائج البحث :–

)١( بناء قاعدة بيانات جغرافية ذات متغيرات مورفومترية لحوض وادي لبن وذلك من خلال تغذيتها بالبيانات اللازمة لعملية التحليل المورفومتري اعتماداً على مصادر بيانات رقميـة حديثة متمثلة في المرئية الفضائية ( Satellite Images ( ونموذج الإرتفاعات الرقمية ( DEM ( ٠

- )٢( التوصل إلى نسبة النجاح المرتفعة لتطبيقات برامج نظم المعلومات الجغرافية من خلال النجاح في استخراج ( ١٢) عنصراً مورفومترياً متعلق بشبكة التصريف المائية وتطبيق (٣٩) معادلة هيدرومورفومترية بمجموع (٥١) من أصل(٦٢) خاصية مورفومترية متعارف عليها عالمياً بنسبة تقدر ( ٨٢ % ) ٠
- )٣( أتاحت أدوات التحليل في برامج نظم المعلومـات ذات الإصدارات الجديـدة المعتمدة في هذه الدراسـ ة والمتمثلة في خيارات بناء الاستفسارات المختلفة ( Selection – Select Attributes ) وكذلك من على ) Arc Toolbox – Spatial Analyst Tools – Hydrology ) الثالـث المستـوى خلال التعامل وتطبيق المعادلات الرياضية بمختلف صيغها وأسسها المنهجية الرياضية للتحليل المورفومتري وذلك من خلال استخراج ( ١٢ عنصر مورفومتري ) متعلقة بشبكة التصريف المائية لحـوض وادي لبن وتطبيق ( ٢٢ معادلة مورفومترية ) اعتماداً على العناصر المورفومترية في قاعدة البيانات الجغرافيـة المورفومترية لحوض وادي لبن وتطبيق النموذج الرياضي لتقدير السيول ( Snyder`s Model ) المتكون من ( ١٥ معادلة رياضية ) اعتماداً على العناصر المورفومترية في قاعدة بيانات حوض وادي لبن والوصول إلى نتائج دقيقة مفهرسة المر الذي أدى إلى عدم اللجوء إلى برامج مساعدة مما وفر الكثير من الوقت والجهد مقارنة بالطرق التقليدية ٠
	- )٤( إنشاء وتصميم (٢٤) خريطة مورفومتريـة رقمية اعتماداً على العناصر المورفومترية المخزنة في قاعدة البيانات الجغرافية لحوض وادي لبن من خلال الإمكانيات التي يتيحها برنامج نظم المعلومات الجغرافية ٠
	- )٥( تعتمد دقة نتائج التحليل المورفومتري على درجـة الوضوح المكاني لبيانات قاعـدة البيانات الجغرافية لحوض وادي لبن وذلك لأفما ترتبط في دقـــة رسم شبكة التصريـــف المائية للحوض والتي تعتبر مصدر المتغيرات أو العناصر المورفومترية ٠
- )٦( أن درجة الوضوح المكاني ( ١ متر ) الذي وفره القمر الصناعي الأمريكي ( Ikonos ( مناسبة لدراسة ورسم شبكة التصريف المائية للأحواض الجافة من ناحية مقدرة القمر الصناعي على إظهار الروافد الدنيا للشبكة والتي ترتبط برتب الشبكة ومن ناحية أخرى إمكانيـة استيعاب الحاسب الآلي الشخصي لتلك البيانات مقارنة مع إذا كانت تلك لبيانات لقمر أكثر دقة ( Bard Quick ٠.٦٠ متر ) الذي يحتاج إلى مواصفات فنية عالية لاستيعاب مثل تلك البيانات العالية الوضوح ٠

)٧( الوصول إلى نتائج الخصائص المورفومترية لحوض وادي لبن التي تشمل مايلي : -

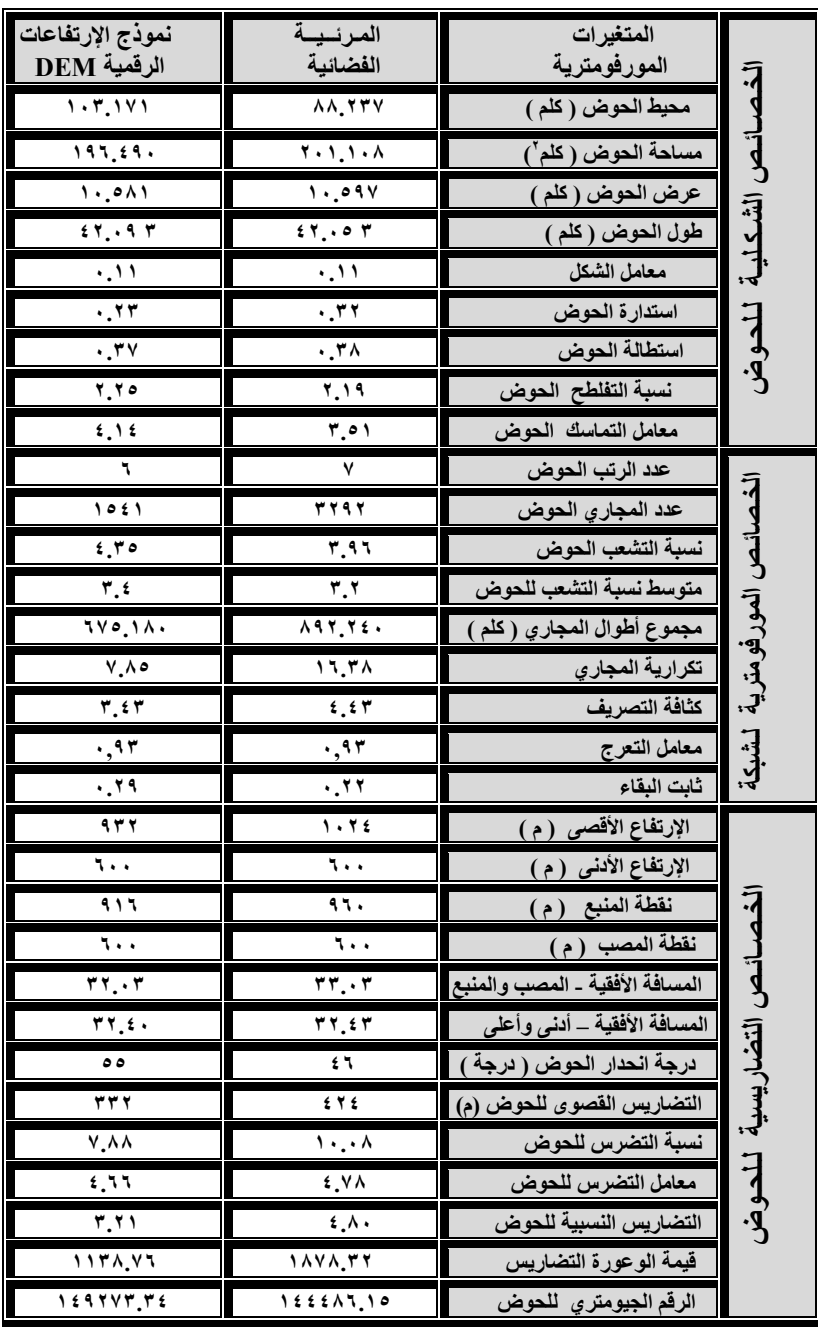

القيم المحسوبة لكافة الخصائص المورفومترية لحوض وادي لبن

)٨( تم تحديد أكثر المناطق المهددة بخطر السيول في حوض وادي لبن والمتمثلة في الحوض الأوسط والسفلي والذي يقع بين دائرتي عرض ( ٠٠ َ ٣١ َ ٢٤ ْ و ٠٠ َ ٠٠ ٤ َ ٢٤ ْ) شمالاً وخطي طول ( ٤٦ َ ٢٧ َ ٦٢ ْ و ٠٠ ً َ ٤٠ ْ ٤٦ )وذلك لما لتلك المناطق من أهمية على مستقبل السكان وممتلكام وأنشطتهم بالمناطق السكنية والعمرانية والزراعية ٠

)٩( يمتلك حوض وادي لبن مقومات بيئية طبيعيـة تعتبر عوامل جذب لجعله منطقة سياحية مثل المزارع ، الحفر الغائرة الطبيعية الممتلئة بالمياه ، وقوعه على منسوب مرتفع ( ١٠٢٤م ) فوق مستوى البحر ولكنها تفتقر للنظافة والخدمات والمرافق العامة ٠

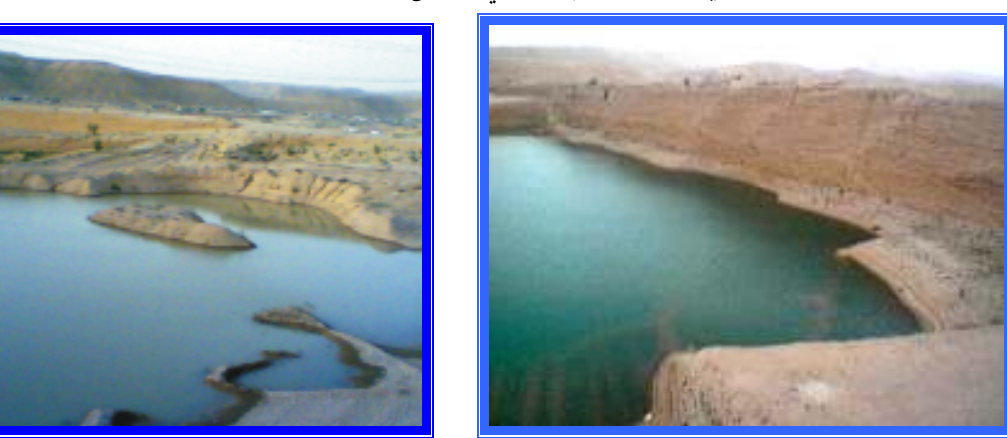

الحفر الغائرة في حوض وادي لبن التي تشكل مناطق ترويحية لمنطقة الرياض

تصوير الباحثة : ١٨/٣/ ١٤٢٨هـ

### التـوصيـات : –

من خلال النتائج التي تم التوصل إليها في هذه الدراسة فأن الباحثة توصي بما يلي : -

- )١( ضرورة توظيف تقنية نظم المعلومـات الجغرافيـة في الدراسات الطبيعية الجيومورفولوجيـة المتعلقة بالخصائص المورفومترية والهيدرولوجية لأحواض التصريف الجافة في المملكة العربية السعودية لما لها من نتائج دقيقة وما توفره من جهد ووقت ٠
- )٣( العـمل على تكثيف استخـدام مصـادر البيانات الحديثة المتمثلـة في ( المرئيات الفضائية ونموذج الإرتفاعات الرقميـة DEM ( ذات الوضوح المكاني الكبير والدقة العالية في الدراسات المورفومترية كأساس في بناء قواعد البيانات الجغرافية ذات المتغيرات المورفومترية والتي تدعم بصورة كبير ة عمليات التحليل في نظم المعلومات الجغرافية ٠
- )٤( إجراء دراسة بيئية مستقبلية مكملة لوادي لبن وروافده وذلك بالاعتماد على قاعدة البيانات الجغرافية ذات المتغيرات المورفومترية التي توصلت إليها الباحثة ٠
- )٥( تصميم نموذج محاكـاة لتحليل المورفومتـري ضمن أدوات التحليل ( Tools Analyst Spatial Hydrology ( – في نظم المعلومـات الجغرافيـة يشمل جميع المعادلات والصيغ الرياضية المتعلقة بالخصائص المورفومترية والهيدرولوجية٠
- )٦( تطبيق نموذج ( Model s`Snyder ( في تقدير حجم السيول بالأحواض المائية التي لا تتوفر فيها محطات هيدرومترية لقياس الجريان السطحي على بقيـة الأحواض المغذية لوادي حنيفة لتحديد أكثر الروافد في حجم السيول وذلك لإمكانية استخدام هذا النموذج على أي حوض وفي ظل أي ظرف من الظروف المناخية السائدة ٠
	- )٧( إجراء دراسة تطبيقية مماثلة لبقية الأحواض المغذية لوادي حنيفـة لاستكمال الترتيب الهرمي اري الشبكة المائية وبناء قاعدة بيانات جغرافية ذات متغيرات مورفومترية وذلك لاستفادة منها في عملية التأهيل البيئي لوادي حنيفة وروافده من قبل الجهات المختصة ٠
- (٨) من خلال شبكة التصريف المائية لروافد حوض وادي لبن لابد من إقامة محطتين هيدرومتريتين : i) محطة أساسية : يتم إنشائها عند مصب الحوض والتي تمثل نقطة التقاء وادي لبن بمجراه الرئيسي وادي حنيفة في موقع ( ً ١٠ َ ٣٩ ْ ٤٦ ) شرقاً و ( ً ٧ َ ٣٨ ْ ٢٤ ) شمالاً ٠
	- (ب) محطة مساعدة : يتم إنشائها عند نقطة الترتيب النهائي لشبكــة التصريف المائية لحوض وادي لبن في موقع ( ً ٢٦ َ ٢٧ ْ ٤٦ ) شرقاً و ( ً ٧ َ ٣٥ ْ ٢٤ ) شمالاً ٠
- )٩( الاعتماد على تقنيات وأجهزة نظم المعلومات الجغرافية المتمثلة في ( GPS ( في تحديد مواقع الأضرار البيئية التي يعـاني منها حـوض وادي لبن عن طريق تحديد مواقعها ومن ثم إسقاطها وربطها بقاعـدة البيانات والخروج بخرائط لمواقع تلك الأضرار البيئيـة ليتسنى للجهات المختصة وضع الحلول المناسبة لحلها أو الحد من انتشارها ٠
- (١٠) سن القوانين والأنظمة الصارمة المتعلقـة بعدم استخدم وادي لبن كمكب لنفايات ومخلفات البناء للمحافظة على المقومات الطبيعية فيه والمبادرة في إزالة ما هو موجود من تلك المخلفات ٠
- (١١) العمل على يئة وادي لبن كمنطقة سياحية لسكان مدينـة الرياض وذلك من خلال إقامـة المرافق العامة والخدمات كالطرق والإنارة والاستراحات والمتترهات وتشجير الوادي ٠
- (١٢) إنشاء قنوات لتصريف مياه السيول على الروافـد الأكثر تصريفـاً لكميات الجريان السطحي من خلال الاستفادة من قاعدة البيانات الجغرافية المورفومترية للأحواض المائية
- (١٣) المبادرة في إنشاء محطات بيئية من قبل الهيئة العليا لتطوير مدينة الرياض لمراقبة الوضع لبيئي من حيث نظافة كافة الأودية في منطقة الرياض بشكل دوري ومستمر والمحافظة عليها كمحميات طبيعية ٠

### <u> 1 أبار صة : – </u>

لقد هدفت هذه الدراسة بصورة عامة العمل على إظهار إمكانية برامج نظم المعلومات الجغرافية في بناء قاعدة بيانات جغرافية تحتوي على متغيرات مورفومترية لحوض وادي لبن ثم الاستعانة بتطبيقات النظم المختلفة واستخراج المعـادلات المورفومتريـة المحددة ضمن هذه الدراسة وذلك من أجل التوصل إلى القيم المحسوبة لمختلف الخصائص المورفومترية ٠ ولقد تم توضيح دور نظم المعلومات الجغرافية استناداً لأهداف الدراسة ، ووفق أسس منهجية رياضـية تتعلـق في التحليـل المورفومتري حيث استخدمت فيها أدوات التحليـــل ( Spatial Analyst Tools – Hydrology ) المتـــوفرة في المستوى ( Toolbox Arc ( والخروج بنتائج وتوصيات الدراسة متمثلة في الخرائط المورفومترية الرقمية لحوض وادي لبن معتمدة على مصادر بيانات حديثة ودقيقة تمثلت في ( مرئية فضائية للقمر الصناعي الأمريكي Ikonos بوضوح مكاني بلـغ ١متر ، وبيانات نموذج الإرتفاعات الرقمية DEM بدقة بلغت ٢٠ متر ) وحسب مصادر البيانات الداخلة في بناء قاعـدة بيانات حوض وادي لبن تم الاعتماد على طريقتين في عملية التحليل ورسم شبكة التصريف المائية لحوض مع إيضاح سـلبيات

وإيجابيات كل طريقة من تلك الطرق وبذلك يكون تم توضيح أهم المراحل الأساسية التي يجب إتباعها في بناء قاعدة بيانات حوض وادي لبن ذات الخصائص المورفومترية وكيفية الاستفادة من محتويات القاعدة في بناء وتطبيق المعادلات المورفومتريـة والخروج بالقيم المحسوبة لتلك المعادلات وذلك لاستفادة منها في تصميم الرسومات البيانية ورسم الخرائط المورفومترية تحقيقاً لأهداف البحث المرجوة ٠

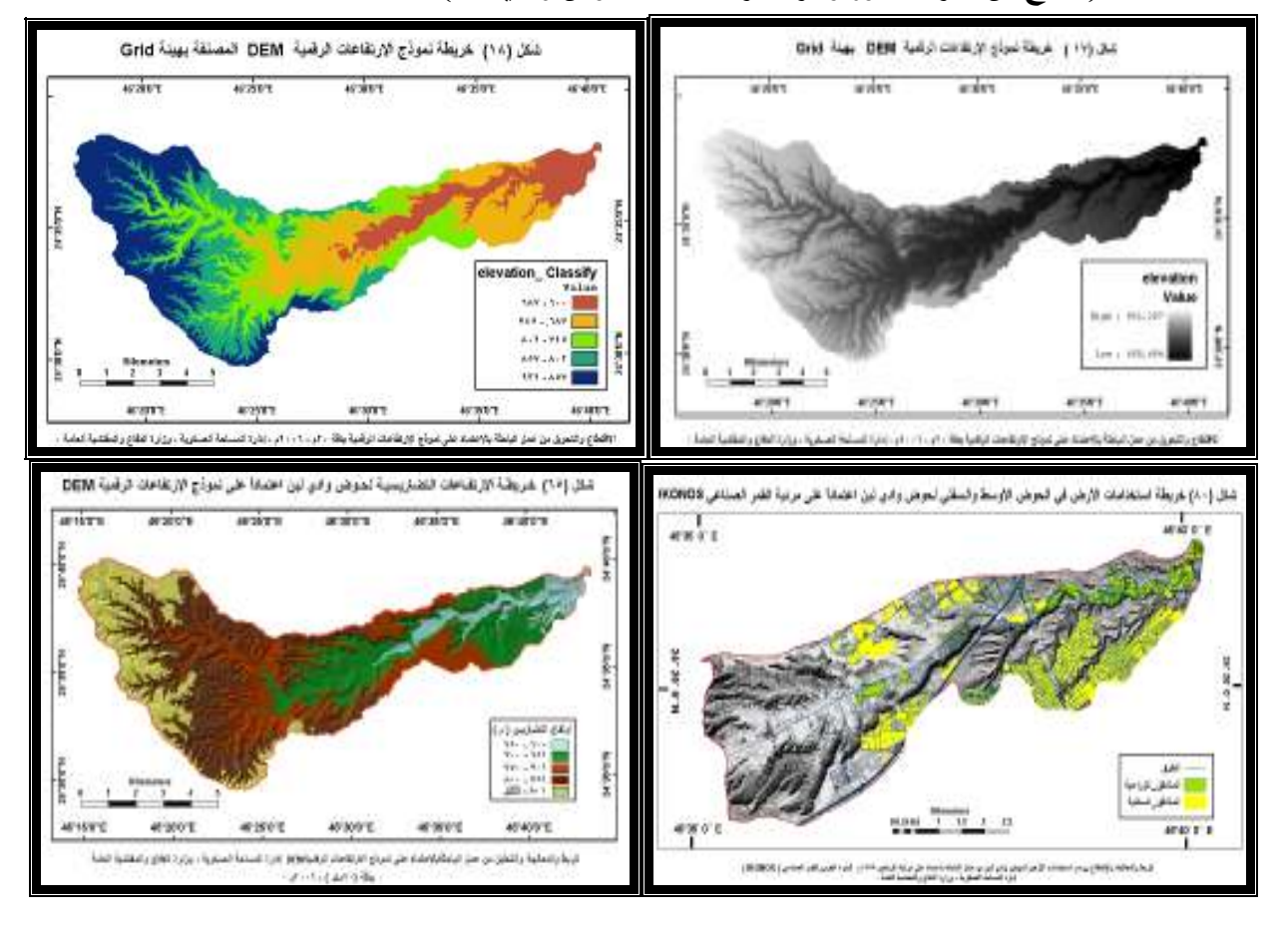

( نماذج من الخرائط المورفومترية الرقمية لمنطقة حوض وادي لبن )

### قائمة المراجع :-

### أولاً : المراجع العربية

### $\phi$  الكتب $\phi$  :

- ١- أبو العينيــــن ، حسن سيد أحمد ، ( ١٩٦٨م ) <u>أصـول الجيومـورفـولوجي</u>ا دراســة الأشكال التضـاريسيـة ;£/ ا&رض ، الطبعة الخامسة ، دار النهضة العربية ، بيروت ، لبنان ٠ ٢ – أبو سمور ، حسن وحامد الخطيب ، ( ٤٢٠هــ ) ، <mark>جغرافية الموارد المائية</mark> ، الطبعة الأولى دار الصفاء للنشر والتوزيع ، عمان ، الأردن ٠ ٣– أحمد ، أحمد مصطفى ، ( ٢٠٠٠م ) ، <mark>الخرائط الكنتورية تفسير ها وقطاعاتها</mark> ، دار المعرفة الجامعية ، الإسكندرية مصر ٠ ٤ – أحمد ، أحمد مصطفى ، ( ١٩٨٨م ) ، <mark>الخرائط الجيولوجية للجغرافيين والكارتوجرافيين</mark> ، دار المرفة الجامعية ، الإسكندرية ، مصر ٠ 0– أوبل ، أندي ، ( ٢٠٠٤م ) ، <mark>كشف أسرار قواعد البيانـات databases</mark> ، الطبعة الأولى ، الدار العربية للعلوم بيروت ، لبنان ٠ ٦– الأحيدب ، إبراهيم بن سليمان ، ( ١٤١٧هــ ) ، أ<u>وديـة منطقـة الريــاض</u> ، الطبعة الأولى ، مكتبة الملك فهد الوطنية ، الرياض ، المملكة العربية السعودية ٠ ٧- براس ، يورك ، ( ٢٠٠٤م ) ، <mark>قـواعـد المبـيانــات databases</mark> ، الطبعة الأولى ، الشركة المصرية العالمية للنشر ، مصر ٠ ٨– الجراش ، محمد بن عبدالله ، (٢٠٠٥م) ، <u>رسم الخرائط الجغرافية حاسوبياً</u> ، الطبعة الأولى دار المدني ، جدة ، المملكة العربية السعودية ٠ ٩– الدويكات ، قاسم محمد ، ( ٢٠٠٣م ) ، <mark>نظم المعلومات الجغرافية النظرية والتطبيق</mark> ، الطبعة الأولى ، مطبعة البهجة ، أربد ، الأردن ٠ ١٠ - الدليمي ، خلف حسين ، ( ٢٠٠٥ م ) ، <mark>التضاريس الأرضية دراسة جيومورفولوجية علمية تطبيقية</mark> ، الطبعة الأولى ، دار صفا للنشر والتوزيع ، عمان ، الأردن ٠ ١١– الدليمي ، خلف حسين ، ( ٢٠٠١م ) ، <mark>الجيومورفولوجيا التطبيقية علم شكل الأرض التطبيقي</mark> ، الطبعة الأولى ، دار الأهلية للنشر والتوزيع ، عمان ، الأردن ٠ ١٢– الدليمي ، خلف حسين ، ( ٢٠٠٦م ) ، <mark>نظـم المعلومــات الجـفـرافيــة أسس وتطبيقــات GIS</mark> ، الطبعة الأولى ، دار الصفا للنشر والتوزيع ، عمان ، الأردن ٠ ١٣ - الربيش ، محمد بن حجيلان ، ( ٢٠٠٢م ) ، ا<mark>لنظام الكونسي لتحديد المـواقــع GPS</mark> ، الطبعة الأولى ، الرياض ، المملكة العربية السعودية ٠
	- ١٤ راضي ، محمود دياب ، (١٩٩٣م) ، <mark>مقدمة في نظم المعلومات الجغرافية</mark> ، الطبعة الأولى دار الثقافة للنشر والتوزيع ، القاهرة ، مصر ٠

١٥– الزيدي ، ( ٢٠٠٧م ) ، <mark>نظم المعلومات الجغرافيـة GIS</mark> ، الطبعة الأولى ، دار اليازوري العلمية للنشر والتوزيع ، عمان ، الأردن ٠ ١٦ - زرقطة ، هيثم يوسف ، (٢٠٠٧م) ، <mark>نظم المعلومات الجغرافية GIS والدليل العملي الكامل لنظام</mark> 9 VIEW ARC ، الطبعة الأولى ، شعاع ، دمشق ، سوريا ٠ ١٧- زينو ، عبداللطيف أبو اليسر ، ( ١٤٢٣هــ) ، <mark>مبادئ قواعد البيانات العلائقية وطرق تصميمها</mark> ، الطبعة الأولى ، مكتبة الملك فهد الوطنية ، الرياض ، المملكة العربية السعودية ٠ ١٨ – السيد ، خالد ناصر ، ( ١٤٢٥هــ ) ، <mark>أصول تصميم قواعد البيانات ولغـة SQL</mark> ، الطبعة الثانية ، مكتبة الرشد ، الرياض ، المملكة العربية السعودية ٠ ١٩ - سقا ، عبدالحفيظ محمد سعيــد ، ، ( ١٩٩٨م ) ، <mark>الجغرافيا الطبيعيــة للمملكـة الـعربيـة السعوديـة</mark> ، الطبعة الثانية ، دار كنوز العلم للطباعة والنشر، جدة ، المملكة العربية السعودية ٠ ٢٠ – سلمي ، ناصر بن محمد ، ( ١٤١٩هــ ) ، <mark>مدخل إلى علـم الخرائط ونظـم المعلومـات الجغرافية</mark> ، الطبعة الأولى ، مكتبة الملك فهد الوطنية ، الرياض ، المملكة العربية السعودية ٠ ٢١ – سلامة ، حسن رمضان ، ( ٢٠٠٤م ) ، أصول الجيومـورفولوجيــا ، الطبعة الأولى ، دار المسيرة ، عمان الأردن ٢٢– الشريف ، عبدالرحمن ، ( ١٩٨٤م ) ، <mark>جغرافية المملكــة العربيـة السعوديــة</mark> ، دار المريخ ، الرياض ، المملكة العربية السعودية ٠ ٢٣ - الصالح ، محمد بن عبدالله ، (١٩٩٦م) ، <mark>الطرق الأولية لتحليل الصور الجوية والفضائية</mark> الطبعة الأولى ، مطابع جامعة الملك سعود ، الرياض ، المملكة العربية السعودية ٠ ٢٤ – صالح ، أحمد سالم ، ( ١٩٩٩م ) ، <mark>مقدمةً في نظم المعلومات الجغرافية</mark> ، الطبعة الأولى ، دار الكتاب الحديث ، القاهرة ، مصر ٠ ٢٥ – صالح ، أحمد سالم ، ( ١٩٩٩م ) ، <mark>السبيول في الصحاري نظرياً وعملياً</mark> ، الطبعة الأولى ، دار الكتاب الحديث القاهرة ، مصر ٠ ٣٦– العبادي ، خضر ، ( ١٩٨٠م ) ، <mark>الكارتــوجــرافـي مسـاقــط الـخـرائــط</mark> ، الطبعة الأولى ، مطبعة SIMA ، فرنسا ٢٧ - عودة ، سميح أحمد محمود ، ( ٢٠٠٥م ) ، <mark>أساسيات نظم المعلومات الجغرافية وتطبيقها في روَية</mark> جِعْرافِيهِ ، الطبعة الأولى ، دار المسيرة للنشر والتوزيع والطباعة ، عمان ، الأردن . ٢٨ - عزيز ، محمــد الخزامـــي ، ( ٢٠٠٠م ) ، <mark>نظم المعلومات الجغرافية أساسيات وتطبيقات للجغرافيين</mark> ، الطبعة الثانية ، منشأة المعارف ، الإسكندرية ، مصر ٠ ٢٩- عبداللاه ،عبدالفتاح صديق ، (١٤٢٦هــ) ، <u>أسس الصور الجويــة والاستشعــل عن بعد ا</u>لطبعة الأولى ، مكتبة الرشد ، الرياض ، المملكة العربية السعودية ٠ ٣٠ - عبد الرحمن عبد الرحمن و جاك مارديني ، (٢٠٠٣) ، <mark>علم حركة المياه (الـهيدرولوجيا)</mark> ، منشورات جامعة حلب ،كلية الهندسة المدنية ، مديرية الكتب والمطبوعات الجامعي ، حلب ، سوريا ٠ ٣١- فَريدة ، إسماعيل أحمد ، ( ١٤٠٢هــ ) ، <mark>الصور الجوية تفسيرها وتطبيقاتها</mark> ، الطبعة الأولى ، مكتبة الفلاح الكويت ٠

- ٣٢ القرنــي ، عبدالله بن محمــد ، ( ٢٠٠٦م ) ، <mark>نظم المعلومات الجغرافية المبادئ الأساسية والمفاهيم</mark> ا<mark>لتشغيلية مواصفات ومقاييس وتصميم وتحليل مكانس</mark> ، الطبعة الثانية ، مكتبة الملك فهد الوطنية ، الرياض المملكة العربية السعودية ٠
- ٣٣– كبارة ، فوزي سعيد ، ( ١٩٩٨م ) ، <mark>مقدمة في نظم المعلومات الجغرافية وتطبيقاتها الحضرية والبيئية</mark> ، الطبعة الثانية ، دار الفكر العربي ، بيروت ، لبنان ٠
- ٣٤- محسوب ، محمد صبري وآخرون ، ( ١٩٩٩م ) ، <mark>دراسات في جغرافية المملكة العربية السعودية الجوانب</mark> الطبيعية ، دار الفكر العربي ، القاهرة ، مصر ٠
- ٣٥- محسوب ، محمد صبري واحمد البدوي الشريعي ، ( ١٩٩٩م ) ، <mark>الخريطة الكنتورية قراءة وتحليل</mark> دار الفكر العربي ، القاهرة ، مصر ٠
- ٣٦– محسوب ، محمد صبري ، ( ٢٠٠٣م ) ، <u>جيومـورفولوجـية الأشكـال الأرضية</u> ، دار الفكر العربي ، القاهرة ، مصر ٠
	- ٣٧- محسوب ، محمد صبري وأحمد فوزي ضاحي ، ( ٢٠٠٦م ) ، <mark>الدراسة الميدانيــة والتجارب المعملية في</mark> الجيومورفولوجيا ، الإسراء للطباعة ، القاهرة ، مصر .
- ٣٨ محسوب ، محمد صبري ، ( ٢٠٠٦م ) ، الظاهرات الجيومورفـولوجيــة دراسة تحليليـة بالأشكال والرسوم التوضيحية ، الإسراء للطباعة ، القاهرة ، مصر .
	- ٣٩ محسوب ، محمد صبري ، ( ١٩٨٣م ) ، ا<mark>لظاهرات الجيومور فولوجية الرئيسية دراسة تحليلية بالأشكال</mark> والرسوم التوضيحية ، دار الثقافة للنشر والتوزيع ، القاهرة ، مصر ٠
		- ٤٠ محمد ، صباح محمود ، ( ٢٠٠١م ) ، <mark>نظم المعلومات الجغرافية</mark> ، الطبعة الأولى ، مؤسسة الوراق للنشر ، عمان الأردن ٠
			- ا ٤ ـ المؤسسة العامة للتعليم الفني والتدريب المهني ، (٤٢٦ هـــ) ، <mark>نظع المعلومات الـجـغرافيـة</mark> ، مطابع العلا ، الرياض ، المملكة العربية السعودية ٠
				- ٤ ٢ ـ المؤسسة العامة للتعليم الفني والتدريب المهني ، (٤٢٦ هـــ) ، <u>الــنظــام الكــونــى لـتحـديـد</u> المعواقع ، مطابع العلا ، الرياض ، المملكة العربية السعودية .
	- ٤٣ وزارة المياه والكهرباء ، ( ٢٠٠٦م ) ، <mark>السدود في المملكة العربية السعودية</mark> ، الطبعة الأولى ، مطابع إدارة تنفيذ المشروعات بالوزارة ، الرياض ، المملكة العربية السعودية ٠

### (ب) البحوث والكوريات:—

١ ـ بوروبة ، محمد بن فضيل ، (٢٠٠٠م) ، <mark>تغيرات الحمـولــة الصلبــة وحلاقتهـا بـالأمطــار والجـريــان</mark> السطحي بالحوض اليهدروغـرافـي لـوادي الكبير الرمـال (( التـل القسنطيني )) – الجزائر ، الجمعية الجغرافية السعودية ، جامعة الملك سعود ، العدد (٤٤) ، الرياض ، المملكة العربية السعودية ٠

- ٢ ـ بوروبـــة ، محمد بن فــــضيل ، ( ١٤٢٢هـــ ) ، <mark>تطبيقــات في القـيـاســات المورفومتريــة والـهيدرولوجيـة</mark> بحوث تعليمية ، جامعة الملك سعود ، الرياض ، المملكة العربية السعودية٠
	- ٣ ـ بوروبة ، محمد بن فضيل ، (٢٠٠٢م) ، ا<mark>لخـصائـص المـورفـومتـريــة لـحـوضـى وادي عـركان ووادي</mark> يخرف رافدي وادي بيش بالمملكـة العربيــة السعوديــة : دراسـة تطبيقية مقارنـة ، الجمعية الجغرافية السعودية ، العـدد (٥٣) ، الرياض ، المملكة العربيـة السعودية ٠
	- ٤ بوروبــــة ، محمد بن فضيل ، ( ١٤٢٥هـــ) ، <mark>موضوع خاص في الخرائط \_</mark> ، قارين عملية لمقــــرر موضو ع خاص في الخرائط غير منشورة ، جامعة الملك سعود ، الرياض ، المملكة العربية السعودية ٠
- 0 بوروبة ، محمد بن فضيل ، (٢٠٠٤م) ، <u>طريقـة جديـدة لتقـويـ</u>م الـحمولـة ذات النوعيـة الصلبــة بأحواض التصريف : دراسة حالة أحواض الروافد الغربيــة لوادي حنيفة المملكة العربية السعودية ، مجلة العلوم الاجتماعية، الد (٣٢) ، العدد (٤) ، الكويت٠
	- ٦- بوروبة ، محمد بن فضيل ، (٢٠٠٥م) ، <mark>تقدير الصبيب اليومي الأقصى للسيول بحوض وادي الكبير</mark> الرمال ( التل الشرقي ــ الجزائر ) ، الجمعية الجغرافية السعودية ، العدد(٧٣) ، الرياض ، المملكة العربيــة السعودية ٠
	- ٧– بوروبة ، محمد بن فضيل ، (٢٠٠٧م) ، <mark>دراسة هيدرومورفومترية لتقدير حجم سيول حـوض وادي</mark> <mark>عشود بالمملكة العربيــة السعـوديــة</mark> ، مركز دراسات الخليج والجزيرة العربية ، جامعة الكويت ، العدد ( ٢١) ، الكويت ٠
		- ٨- بسدوي ، إبراهسيم محمد على ، ( ١٤٢٣هـ ) <u>، استخدام الاستشعار عن بعد ونظم المعلومات</u> الجغرافية في دراسة جيومورفولوجية جنوب شرق سيناع ، بحوث جغرافية ، الندوة السابعة ، أقسام الجغرافيا بجامعات المملكة العربية السعودية ، المملكة العربية السعودية٠
- ٩- الحواس ، عساف بن علي ، ( ٢٠٠٧م ) ، توظيف تكاملـي لتقنيات الاستشعـار من بعد ونظم المعلومات · الجغرافية لتحديد وتحليل الخصائص الهيدرومورفومترية لأحواض التصريف الصحراوية ، الجمعية الجغرافية السعودية ، جامعة الملك سعود ، العدد (٨١) ، (٢٠٠٠م) ، الرياض ، المملكة العربية السعودية ٠
	- ١٠- الخريف ، بدر ، ( ١٤٠٢هــ) ، <u>وادي **لبن معلم سياحي مهدد بالتدمي**ـر</u> ، جريدة الشرق الأوسط محليات ، العدد (٩٦٧٨ ) ٠
- ١١- الدوعان ، محمود بن إبراهيـــم ، <u>الأودي</u>ة الداخلة إلى منطقة الحـرم بالمدينـة المنورة ، الجمعيـــة الجغرافيـــة السعوديـة ، جامعة الملك سعود ، العدد (٣٨) ، (١٩٩٩م) ، الرياض ، المملكة العربية السعودية ٠
	- ١٢ سلامة ، حسن رمضان ، (١٤٠٢هــ) ، <mark>الخــصــائـــص الشــكـليــة ودلالاتـــهـــا الجيومــورفولوجيـة ،</mark> بحوث جغرافية ، العدد (٤٣) ، الجمعية الجغرافية الكويتية ، الكويت
- ١٣ سلامة ، حسن رمضان ، (١٩٨٠م) ، <mark>الـتحليل الجـيومور.فولوجي للخـصـائص المور.فومترية للأحواض</mark> ا<mark>لمائية في الأردن</mark> ، دراسات العلوم الإنسانيـــة ، مجلد (٧) ، العدد (١) ، عمـــان الأردن .

١٤ - آل سعـود ، مشاعل بنت محمد ، ( ١٤٢٣هـ ) ، ,/ت - ا0ر + وا&0 ا 
د#;ـ- ا /
رة درا0ـ- 
ر
#ـ- ا 
د#ن ا - ، بحوث جغرافية ، الندوة السابعة ، أقسام الجغرافيا بجامعات المملكة العربية السعودية ، المملكة العربية السعودية ٠ ١٥- آل سعود ، مشاعل بنت محمد ، ( ٢٠٠٠م) ، ـ̧ـ- ا .ـ ا 
ر
ـي ;ح ، الجمعية الجغرافية السعودية ، جامعة الملك سعود ، العدد (٤٥) ، (٢٠٠٠م) ، الرياض ، المملكة العربية السعودية ٠ ١٦ - الصالح ، محمد عبداالله ، ( ١٩٩٢م ) ، ــ= - ا0ـر ـ ــ+ § ــ و.§ ، الطبعة الأولى ، بحوث جغرافية ، العدد ( ٢٧) ، مركز البحوث - جامعة الملك سعود ، الرياض ، المملكة العربية السعودية ٠ ١٧ - الصالح ، محمد عبداالله ، ( ١٩٩٢م ) ، ــº ـق !ــس ا ــات ـ أ)
اض ا # ، بحوث جغرافية ، العدد (٢٥) ، مركز البحوث - جامعة الملك سعود ، الرياض ، المملكة العربية السعودية ٠ ١٨ - الصالح ، محمد بن عبداالله ، ( ١٩٩٩م ) ، ـ¢ــا0 ام ــ
ر ا ـ0ــ£ ا ـ
»ــ ـ
 ا .;- وا ¢ا=> ا /
ـ ـ
± ـا - . ــ ا ـ
ر
ـي 
ادي ـن ووادي #² - 
0> ا - ا - ا ;
د-# ، مجلـة جامعـة الملك سعـود ، مجلد (١١) الآداب (٢) ، الرياض ، المملكة العربية السعودية ٠ ١٩ - العمري ، محمد بن عـوض ، ( ١٤٢٣هـ ) ، ا ,ت وا 
ـت ا - وت .
#§ إ ه-° ر!ـ- ، بحوث جغرافيـة ، الندوة السابعـة ، أقسام الجغرافيا بجامعـات المملكة العربية السعودية ، المملكة العربية السعودية ٠ ٢٠- عبداللاه ،عبدالفتاح صديق ، (١٤٢٠هـ) ، /
ر ا -/#¢ ا ²را - ¦ل 0ء ـ ة + (١٩٩٨-١٩٨٢ ) ¢0ـام ا 
ت ا ـا-وا0ـر + ، بحوث بيئيـة ،

 المؤتمر الثالث ، دراسات التصحر والبيئة مركز الأمير سلطان لأبحاث البيئة والمياه والصحراء ، الرياض ، المملكة العربية السعودية ٠

- ٢١ عــشمان ، بــــدر الديـــن طه ، ( ١٤٢٤هــ ) ، <mark>نظم المعلومات الجغرافية والتفصيل الموضوعي لخرائط</mark> المتغيرات الإيكولـوجيــة الزراعيـة والرعـويـة في المملكة العربيـة السعوديـة ، بحوث جغرافية ، العدد (٥٨) ، الجمعية الجغرافية السعودية ، المملكة العربيـة السعودية ٠
- ٢٢– عثمان ، بدر الدين طه ، ( ١٤٢٦هـــ ) ، مـوضـوع خـاص فـي تصـميـم الخـرائط وإنتاجها ، قارين عملية لمقرر موضوع خاص في تصميم الخرائط وإنتاجها غير منشورة ، جامعة الملك سعود ، الرياض ، المملكة العربية السعودية ٠
- ٢٣ عثمان ، بدر الدين طه ، ( ١٤٢٥هــ ) ، <u>مـهارات فُنية متقدمة في الخرائط</u> ، قارين عملية لمقرر المعلومات الجغرافية غير منشورة، جامعة الملك سعود ، الرياض ، المملكة العربية السعودية ٠
- ٢٤ الغيلان ، حنان بنت عبداللطيف ، ( ٢٥ ه هــ ) ، <mark>الجانب العملي التطبيقي لنظم المعلومات الجغرافية</mark>  $\pm$ يـرنـامــج 18 $\pm$  ARCGIS ، تمارين عملية لمقرر نظم المعلومات الجغرافية غير منشورة ، جامعة الملك سعود ، الرياض ، المملكة العربية السعودية ٠
- ٢٥ الغامدي ، سعد أبو راس ، ( ٢٠٠٤م ) ، <mark>استخلاص شبكة التصريف السطحي للمياه باستعمال المعالجـة</mark> <u>الآلية لبيانات الأقـمار الصناعيــة : دراسـة على منطقة جبـال نـعمان ،</u> مجلة جامعة أم القرى للعلوم \_\_\_\_\_\_\_\_\_\_\_\_\_\_

التربوية والاجتماعية والإنسانية ، الد (١٦) ، العدد ( ٢) ، مكة ، المملكة العربية السعودية ٠

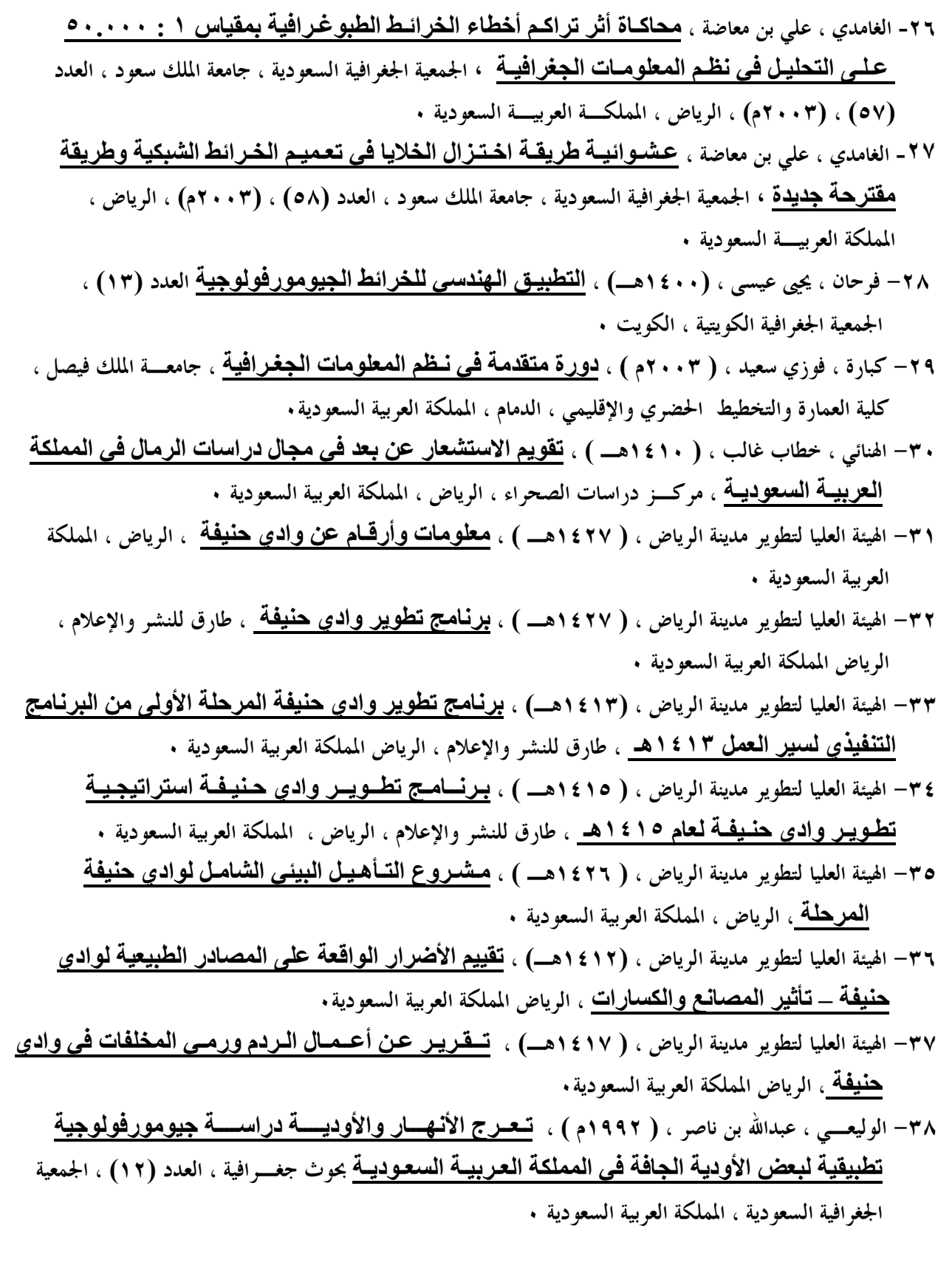

## $-$  : الرسائل (ج)

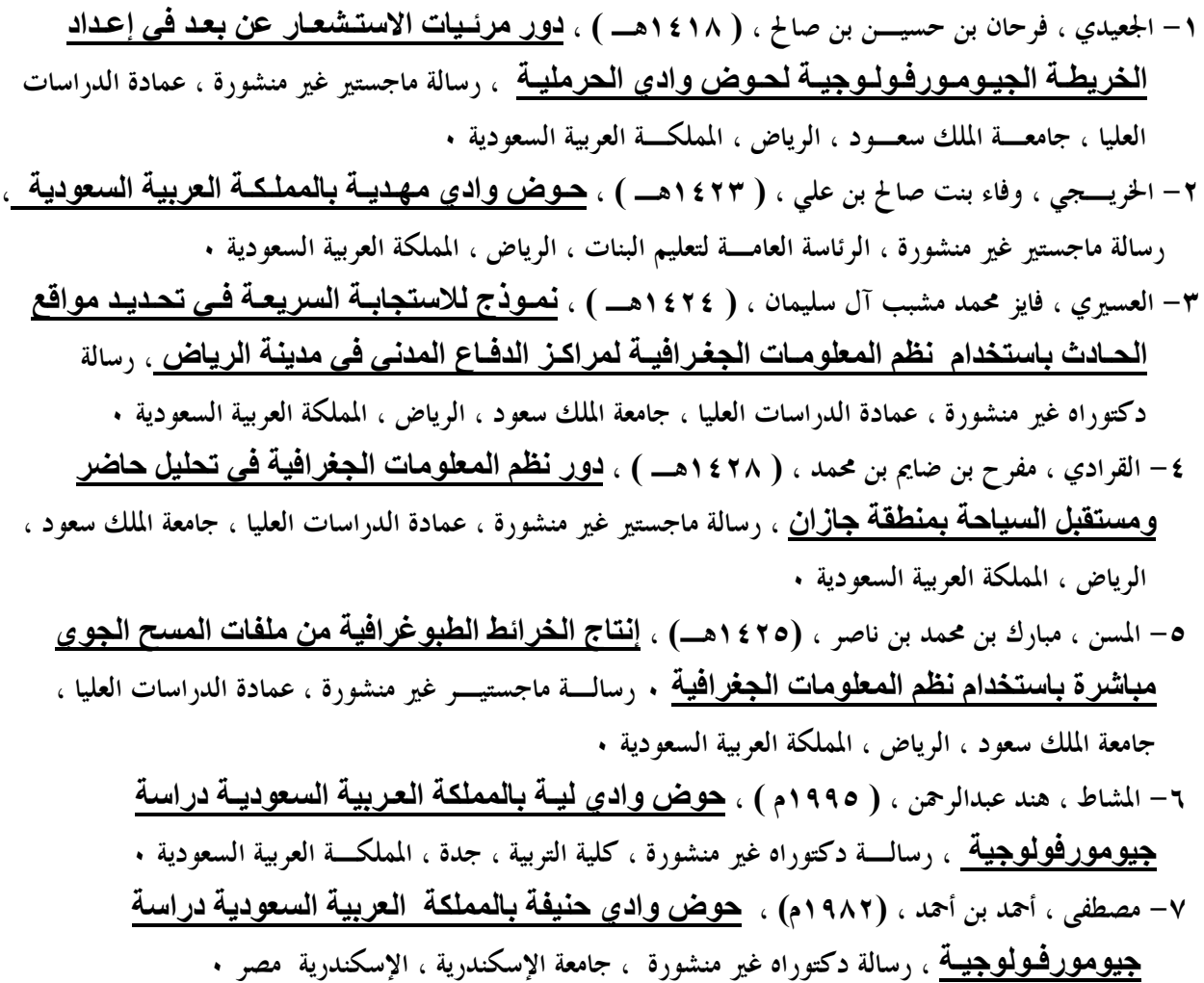

### المعاجم والأطالس: -:

١ – سعادة ، جودت أحمد وعباس حدادين ، ( ١٩٨٦م ) ، الأطلس المجسم والملون لأشكال سطح الأرض المصصور ، الطبعـــة الأولى ، مطابع جامعة الملك سعود ، الرياض ، المملكة العربية السعودية . ٢- شرف ، محمد عبدالغني و الطاهر عثمان إدريس ، ( ١٩٩٠م ) ، <u>مصطلحـات الرسـوبـيات المصـور</u> ، الطبعة الأولى ، مطابع جامعة الملك سعود ، الرياض ، المملكة العربية السعودية ٠ ٣- عزيز ، محمد الخزامي ، ( ١٩٩٢م ) ، <mark>معجم مصطلحات نظم المعلومـات الجغـرافيــة</mark> ، الطبعة الأولى ، دار الحقيقة للإعلام الدولي ، القاهرة ، مصر ٠ ٤ – الغنيم ، عبدالله يوسف ، ( ١٤٠٤هــ) ، <mark>منتخبـات مـن المصطلحات العربية لأشكـال سطح الأرض</mark> ، الطبعة الأولى ، شركة المطبعة العصرية ومكتباقما ، الكويت ٠

- 0- محسوب ، محمد صبري ، (٢٠٠٣م) ، <mark>القاموس الجغرافي الجوانب الطبيعية والبيئية</mark> ، الطبعة الأولى ، مطبعة الإسراء ، القاهرة ، مصر ٠
- ٦– الهيئة العليا لتطوير مدينة الرياض ، (١٩٩هــ) ، أ<u>طلس مدينـة الريـاض</u> ، الطبعة الأولى ، الهيئة العليا لتطوير مدينة الرياض وجامعة الملك سعود ، الرياض ، المملكة العربية السعودية ٠

### (هـ) الخرائط والمرئيات الفضائية :–

١ - خريطة طبوغرافية ، ا #ض 
ب ±ب ، رقم لوحة ( 4624-13 ) ، مقياس الرسـم ١ : ٥٠.٠٠٠ الإدارة العامة للمساحة العسكرية ، وزارة الدفاع والمفتشية العامـة ، الطبعـة الأولى ، ١٤٠٢هـ ٠ ٢ - خريطة طبوغرافية ، وادي ــــ,ــــ+ ، رقـم لوحـة ( 4624-42 ) ، مقـياس الرسـم ١ : ٥٠.٠٠٠ الإدارة العامة للمساحة العسكرية ، وزارة الدفاع والمفتشية العامـة ، الطبعـة الأولى ، ١٤٠٢هـ ٠ ٣ - مرئية فضائية ، ـ#ـا ض ، مقياس الرسم ١ : ١٠.٠٠٠ ، الإدارة العامة للمساحة العسكرية وزارة الدفاع والمفتشية العامة ، القمر الصناعي الأمريكي ( 5Landsat ( مدمج مع القمر الفرنسي ( Spot ( درجة وضوح مكاني (١٠متر ) ، ١٤١٨هـ ٠ ٤ - مرئية فضائية ، ـ± ـ#ـا ب ض ، مقياس الرسم ١ : ٦.٠٠٠ ، الإدارة العامة للمساحة العسكرية ، وزارة الدفـاع والمفتشية العامـة ، القمر الصناعي الأمريكي ( Ikonos ( درجة وضوح مكاني (١متر ) ، ١٩٩٩ ٠م ٥- مرئية فضائية ، ا #ض ا ²ء ا ، مقياس الرسم ١ : ١٠.٠٠٠ ، الإدارة العامة للمساحة العسكرية ،

وزارة الدفاع والطيران والمفتشية العامة ، القمر الصناعي ( Spot ( درجة الوضوح مكاني (١٠م ) ، ٢٠٠٣م ٠

# ثانياً: المراجع الأجنبية :–

### $\Delta$ أ الكتب:

- 1- Al Sayari.S.S & Zötl.J.G (1978). : Quaternary period in Saudi Arabia. Spring-Verlag , New York , P. 334.
- 2- Anton .D (1978).: Aspects of geomorphological Evolution, Paleosols And Dunes in Saudi Arabia. , In Al Sayari.S.S & Zötl.J.G (Eds.), Quaternary period in Saudi Arabia. New York: Spring-Verlag 2: 275- 294.
- 3- Andy , Mitchell (2005) : GIS Analysis ; ESRI , USA , P. 2-3 , 2-7 .
- 4- Chorley, R.J., Malm, D.E.G. and Pogorzelski, H.A. (1957) : A new Standard for estimating basin shape; Amer. Journ. Sci. 255, 138-141.
- 5- Chow, V.T. (ed.) (1957) : Handbook of Applied Hydrology ; a Compendium of water-resources technology, McGraw-Hill Book Compagny, New York.
- 6- Doornkamp, J.C., King , C. A. M, (1971) : Numerical Analysis in Geomor- phology - Iantroduction ; London , P.1-112
- 7- Dubreuil .P. (1974): Initiation à l'analyse hydrologique ; ORSTOM, Masson, paris, P. 216.
- 8- ESRI, ( 2003 ) : Building Geodatabases I Lectures ; ESRI , USA , P. 2-3 , 2-7 .
- 9- ESRI, ( 2003 ) : Building Geodatabases I Exercises ; ESRI , USA , P. 2-1 , 2-26 .
- 10- ESRI, ( 2003 ) : Introduction to Arc GIS I Lectures ; ESRI , USA ,  $P. 2-14$ .
- 11- ESRI, ( 2003 ) : Introduction to Arc GIS I Exercises ; ESRI , USA , P. 1-1, 9-14 .
- 12- ESRI, ( 2000 ) : Using ArcGIS 9 3D Analyst ; ESRI , USA , p 1- 75 .
- 13- ESRI, ( 2001 ) : GETTING TO KNOW ARC GIS desktop ; ESRI , USA , P. 1- 541 .
- 14- ESRI, ( 1996 ) : Arc View Spatial Analyst ; ESRI , USA , P. 1- 148 .
- 15- Gregory, K.J. and Walling, D.E. (1973): Drainage Basin Form and Process: A geomorphological Approach ; Edward Arnold Ltd., London , P. 49 .
- 16- Horton, R.E. (1932): Drainage basin characteristics; Trasns. Amer. Geophys. Union 13 , 350-361.
- 17- Horton, R.E. (1945): erosional developmentof streams and their Drainage basin: hydrophysical approach to quantitative morphology; Bull. Geol. Soc. Amer., vol 56, PP. 275-370.
- 18- Maxwell, J.C. (1960) : Quantitative geomorphology of the San Dimas Experimental Forest, California ; Office of Naval Research, Geography Branch, Project NR 389-042: Technical Report 19, Columbia University.
- 19- Melton, M.A. (1957) : An analysis of the relations among elements Of climate, surface properties and geomorphology ; Office of Naval Research, Geography branch, Project NR 389-042: Technical Report 11, Columbia University.
- 20- Miller, V.C. (1953) : A quantitative geomorphic study of drainage Basin characteristics in the Clinch mountain area: Va and Tenn ; Office of Naval Research Project NR 389-042: Technical Report 3, Columbia University.
- 21- Mueller, J.E. (1968) : An introduction to the hydraulic and Topographic sinuosity indexes ; Ann. Ass. Amer. Geogr.58, 371-85.
- 22- Michael, Zeiler ( 1999 ) : Modeling Our World ; ESRI , USA , P. 92 .
- 23- Ongley, E.D. (1968) : Towards a precise definition of drainage Basin axis ; Australian Geographical studies 6, 84-8.
- 24- Potter, W.D. (1961) : Peak rates of runoff from small watersheds, U.S. Dept. Commerce, Bureau of Public Roads, Hydraulic Design.
- 25- PNUD-OPE (1987). Ressources en eau dans les pays de l'Afrique du Nord. Projet RAB/80/011. guidemaghrébinpourl'éxécutiondes études et des travaux de retenues collinaires. OPU, Alger: p.1-177.
- 26- Raghunath, H.M. (1991). Hydrology: principles, analysis and design. Wiley Eastern Limited, New Delhi: P.1- 482.
- 27- Réméniéras, G. (1972): Hydrologie de l'ingénieur ; Eyrolles, 3ème Edition, Paris: P. 1- 456.
- 28- Schumm, S.A. (1956) : The evaluation of drainge systems and Slopes in badlands at Perth Amboy, New Jersey; Bull. Geol. Soc. Amer..vol 67, 597-646.
- 29- Schumm, S.A. (1963): Sinuosity of alluvial rivers on the Great Plains ; Gol. Soc. Amer. Bull. 74, 1089-100.
- 30- Strahler, A.N. (1952) : Dynamic basis of geomorphology; Bull. Geol. Soc. Amer..vol 63, 923-938.
- 31- Strahler, A. N. (1958) : Dimensional analysis applied to fluvially Eroded landforms ; Geol. Soc. Amer. Bull. 69, 279-300.
- 32- Taylor, A.B. and Schwartz, H.E (1952): Unit hydrograph lag and Peak flow related to basin characteristics ; Trasns. Amer. Geophys. Union 32 , 235-46.
- 33- Wentworth, C.K. (1930): A simplified method of determ The average Slope of land surfaces; Amer. J. Sci. 20, 184-94
- 34-Withney.J.W.,Faulkider.D.Jand Rubin.M (1983): The environmental of the History and present condition north sand sea of Saudi Arabia; U.S.Geological Survey Open File Report : 3-95.
	- (ب) البجوث: –
	- -1 Khatib&Alami , ( 2005) : Introduction to Geographic Information Science Kkatib&Alami King And , Abdulaziz City for Science and Technology , Riyadh , Kingdom of Saudi Arabia P.1 -356.

2- Khatib&Alami, (2007): Advanced AecGIS – Lectures; Kkatib &Alami King And , Abdulaziz City for Science and Technology , Riyadh , Kingdom of Saudi Arabia P.1 -210.

3- Khatib&Alami, (2007): Advanced AecGIS –Exercise; Kkatib &Alami King And , Abdulaziz City for Science and Technology , Riyadh , Kingdom of Saudi Arabia P.1-1, 10-26.

- -4 King Fahd University of Petroleum and Minerals . ( 2004) :Introduction To GIS Technology and its Applications ; City and Regional Planning Department College of Environmental Design , Dhahran , Kingdom of Of Saudi Arabia P.1- 385.
- 5- Prof. Vincent Tao. (2005): Exploitation and Mapping from High Resolution Satellite System ; King Abdulaziz City for Science and Technology , Riyadh , Kingdom of Saudi Arabia P.5-6.

ثالثاً: مواقع الإنترنت :-

 WWW.gisclub.net - ١ WWW.gisclub.com - ٢ WWW.cadmagazine.net  $-\tau$ WWW.esri.com  $-\epsilon$ 

رابعاً: ملفات البرنامج :-

 1- ArcGIS – ArcInfo , V.9.0 Desktop , Help File. 2 - ArcGIS– ArcInfo ,V. 9.0 Desktop , Help Files , GIS dictionary.

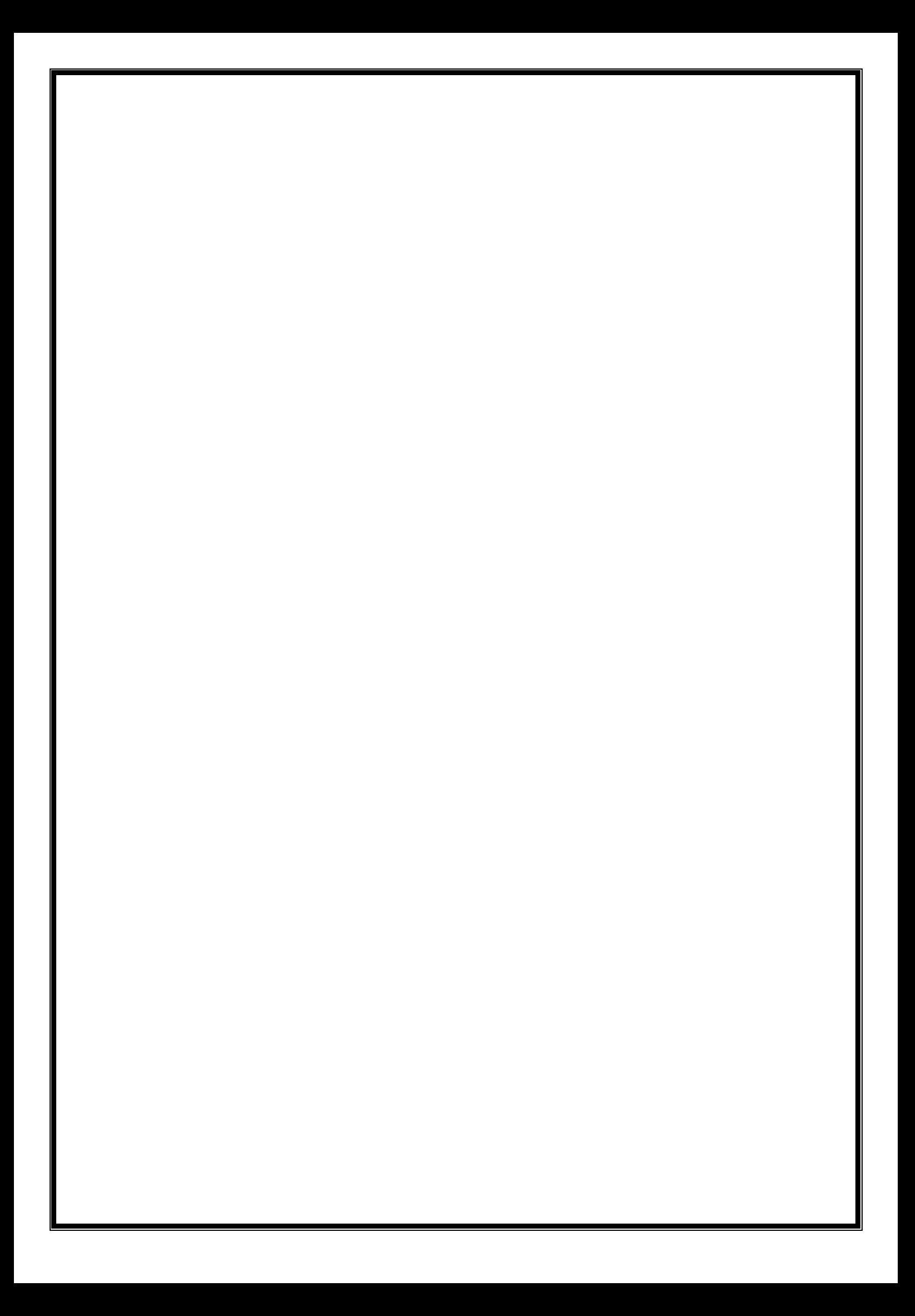